# Recall from last time ...

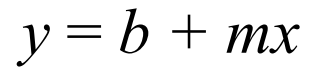

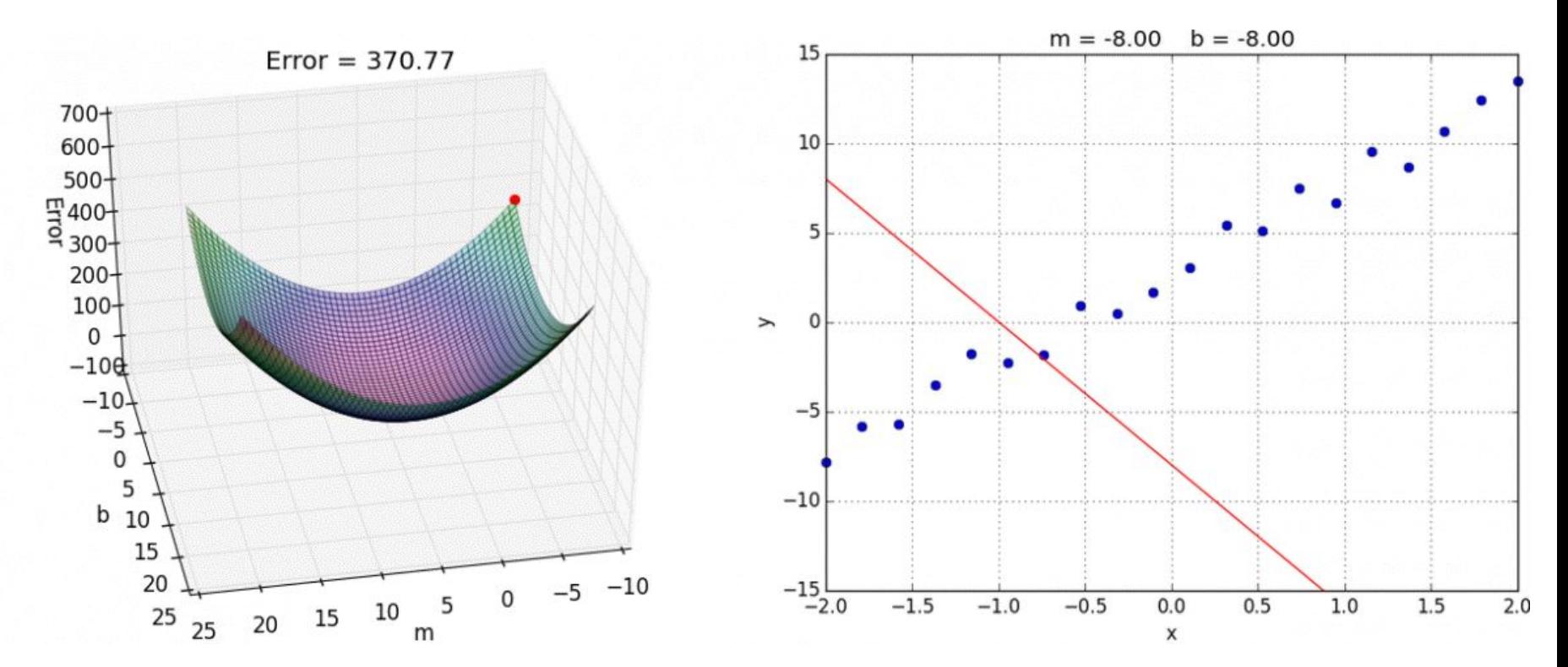

Credit: https://alykhantejani.github.io/a-brief-introduction-to-gradient-descent/

 $h_{\theta}(x) = \theta_0 + \theta_1 x \implies y = b + mx$ 

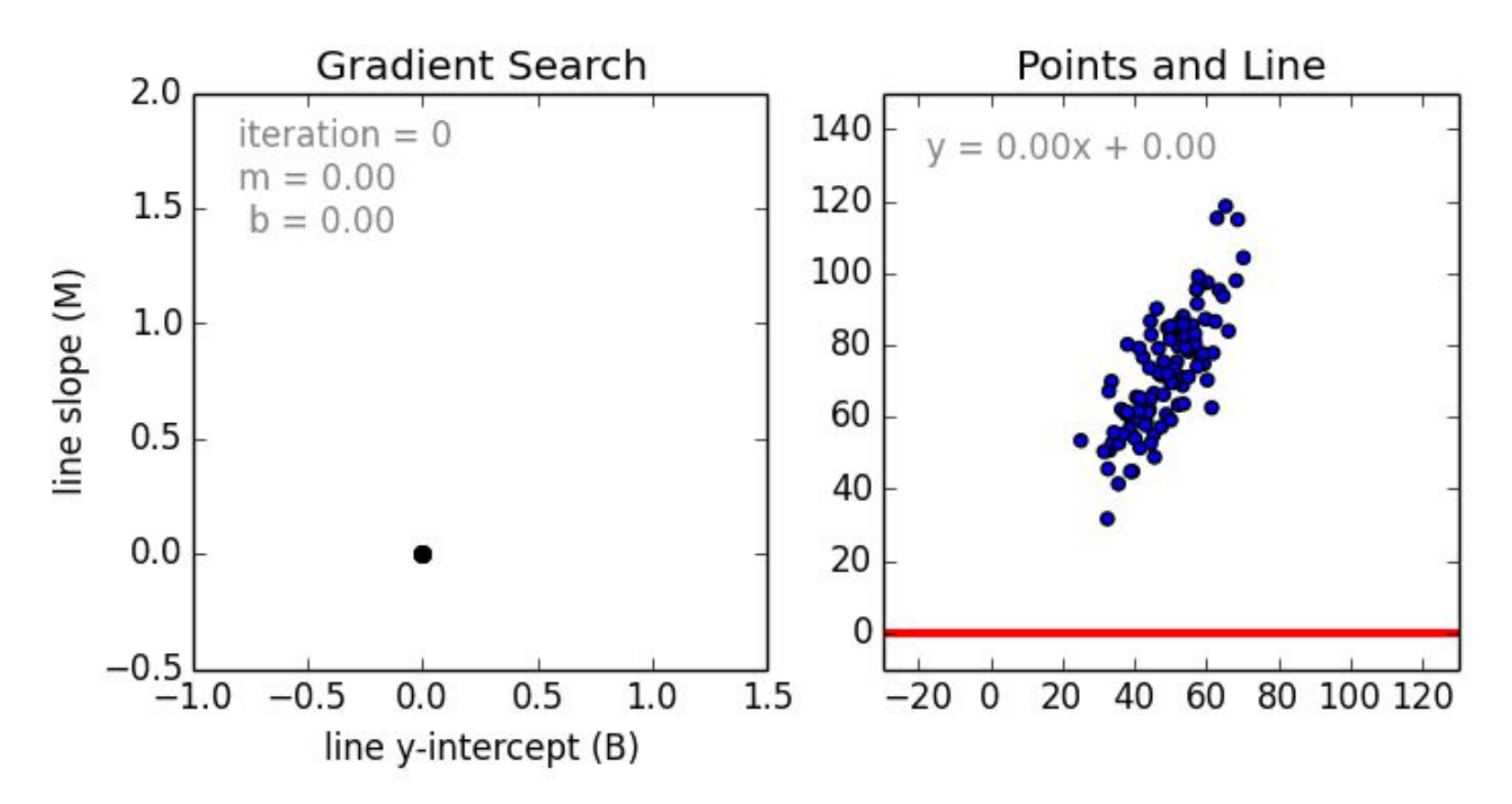

Credit: https://github.com/mattnedrich/GradientDescentExample/raw/master/gradient\_descent\_example.gif

"Batch": Each step of gradient descent uses **all the training examples**.

repeat until convergence {

}

$$
\theta_0 := \theta_0 - \alpha \frac{1}{m} \sum_{i=1}^m (h_\theta(x^{(i)}) - y^{(i)})
$$
  
\n
$$
\theta_1 := \theta_1 - \alpha \frac{1}{m} \sum_{i=1}^m (h_\theta(x^{(i)}) - y^{(i)}) x^{(i)}
$$
 *simultaneously*  
\n
$$
\theta_1 := \theta_1 - \alpha \frac{1}{m} \sum_{i=1}^m (h_\theta(x^{(i)}) - y^{(i)}) x^{(i)}
$$

## "Batch": Each step of gradient descent uses **all the training examples**.

```
for i in range(nb epochs):
 params grad = evaluate gradient(loss function,data,params)
params = params - learning rate * params grad
```
## "Batch": Each step of gradient descent uses **all the training examples**.

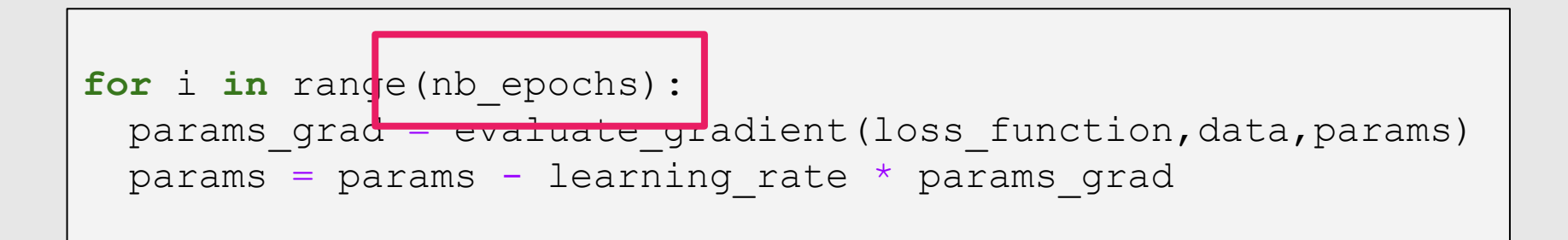

**Batch Size:** Total number of training examples present in a **SINGLE** batch.

**Batch Size:** Total number of training examples present in a **SINGLE** batch.

**Note:** Batch size and number of batches are two different things.

**Batch Size:** Total number of training examples present in a **SINGLE** batch.

**Iterations:** The number of batches needed to complete **ONE** epoch.

**Batch Size:** Total number of training examples present in a **SINGLE** batch.

**Iterations:** The number of batches needed to complete **ONE** epoch.

**Note:** The number of batches is equal to number of iterations for one epoch.

# Epochs & Batch size & Iterations

Let's say we have 10,000 training examples that we are going to use.

We can divide the dataset of 10,000 examples into **batches of 16** then it will take **625 iterations** to complete **1 epoch**.

# Stochastic Gradient Descent

Each step of gradient descent uses **one training example**.

repeat until convergence {

}

for 
$$
i = 1, ..., m
$$
 {  
\n $\theta_0 := \theta_0 - \alpha(h_\theta(x^{(i)}) - y^{(i)})$   
\n $\theta_1 := \theta_1 - \alpha(h_\theta(x^{(i)}) - y^{(i)})x^{(i)}$ 

# Stochastic Gradient Descent

Each step of gradient descent uses **one training example**.

```
for i in range(nb epochs):
  np.random.shuffle(data)
  for example in data:
  params grad = evaluate gradient(loss function, example, params)
  params = params - learning rate * params grad
```
# Mini-batch Gradient Descent

Each step of gradient descent uses *b* **training examples**.

Say  $b = 10$ ,  $m = 1000$ . repeat until convergence { for *i* ≔ 1, 11, 21…, 991 {  $\theta_0 := \theta_0 - \alpha \frac{1}{10} \sum_{k=1}^{i+9} (h_\theta(x^{(k)}) - y^{(k)})$  $\theta_1 := \theta_1 - \alpha \frac{1}{10} \sum_{k=0}^{\infty} (h_{\theta}(x^{(k)}) - y^{(k)}) x^{(k)}$  $i = k$ } }

# Mini-batch Gradient Descent

Each step of gradient descent uses *b* **training examples**.

```
for i in range(nb epochs):
  np.random.shuffle(data)
 for batch in get batches(data,batch size=16):
   params grad = evaluate gradient(loss function, batch, params)
   params = params - learning rate * params grad
```

```
for i in range(nb epochs):
params grad = evaluate gradient(loss function,data,params)
params = params - learning rate * params grad
```

```
for i in range(nb epochs):
 np.random.shuffle(data)
  for example in data:
   params grad = evaluate gradient(loss function, example, params)
  params = params - learning rate * params grad
```

```
for i in range(nb epochs):
 np.random.shuffle(data)
 for batch in get batches(data,batch size=16):
  params grad = evaluate gradient(loss function, batch,params)params = params - learning rate * params grad
```
# Batch vs. Stochastic vs. Mini-batch

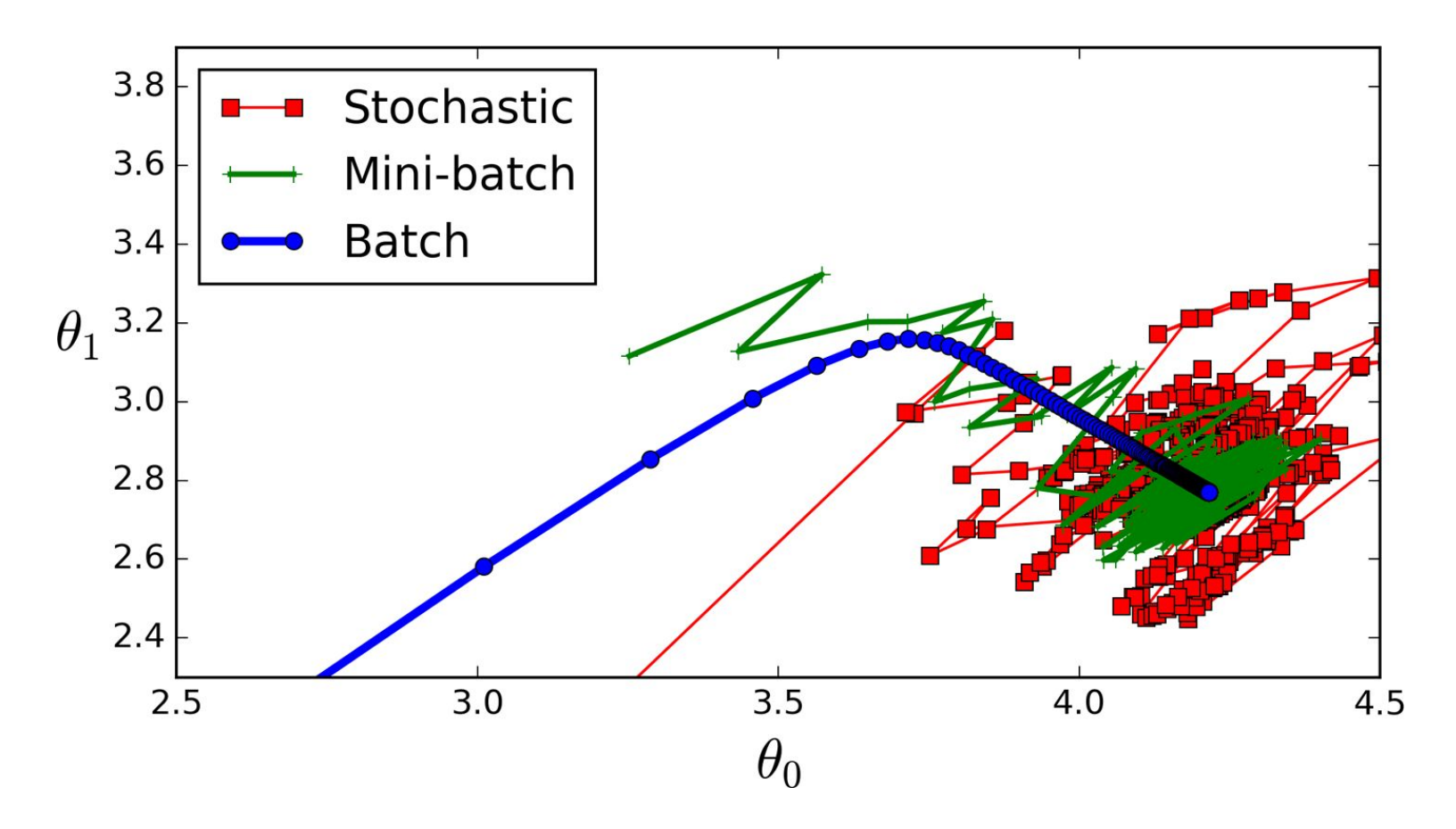

### http://ruder.io/optimizing-gradient-descent

#### **Sebastian Ruder**

I'm a PhD student in Natural Language Processing and a research scientist at AYLIEN. I blog about Machine Learning, Deep Learning, NLP, and startups.

> **Blog** About **Papers News** Newsletter **FAQ Progress**

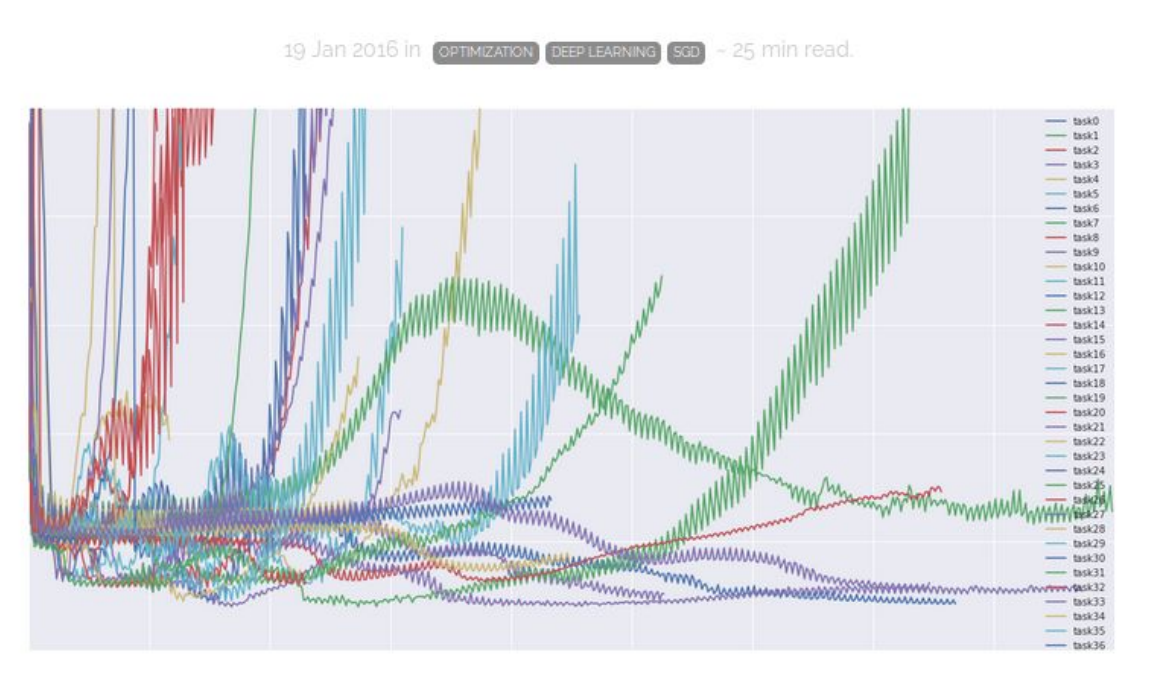

● Nesterov  $\mathbf{R}$ ● Nadam  $AII$  $\overline{\text{H}}$  and  $\overline{\text{H}}$ optimization algorithms <del>■</del>

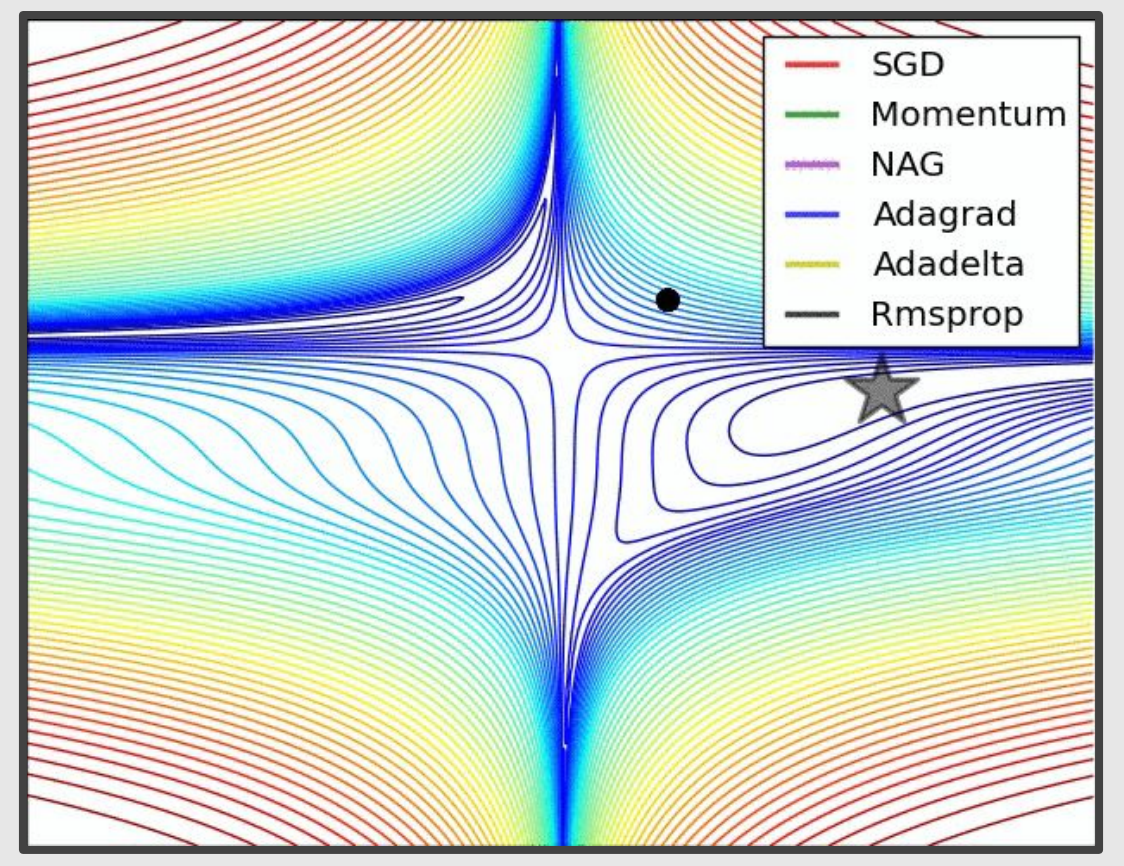

Credit: Alec Radford: https://i.imgur.com/pD0hWu5.gif

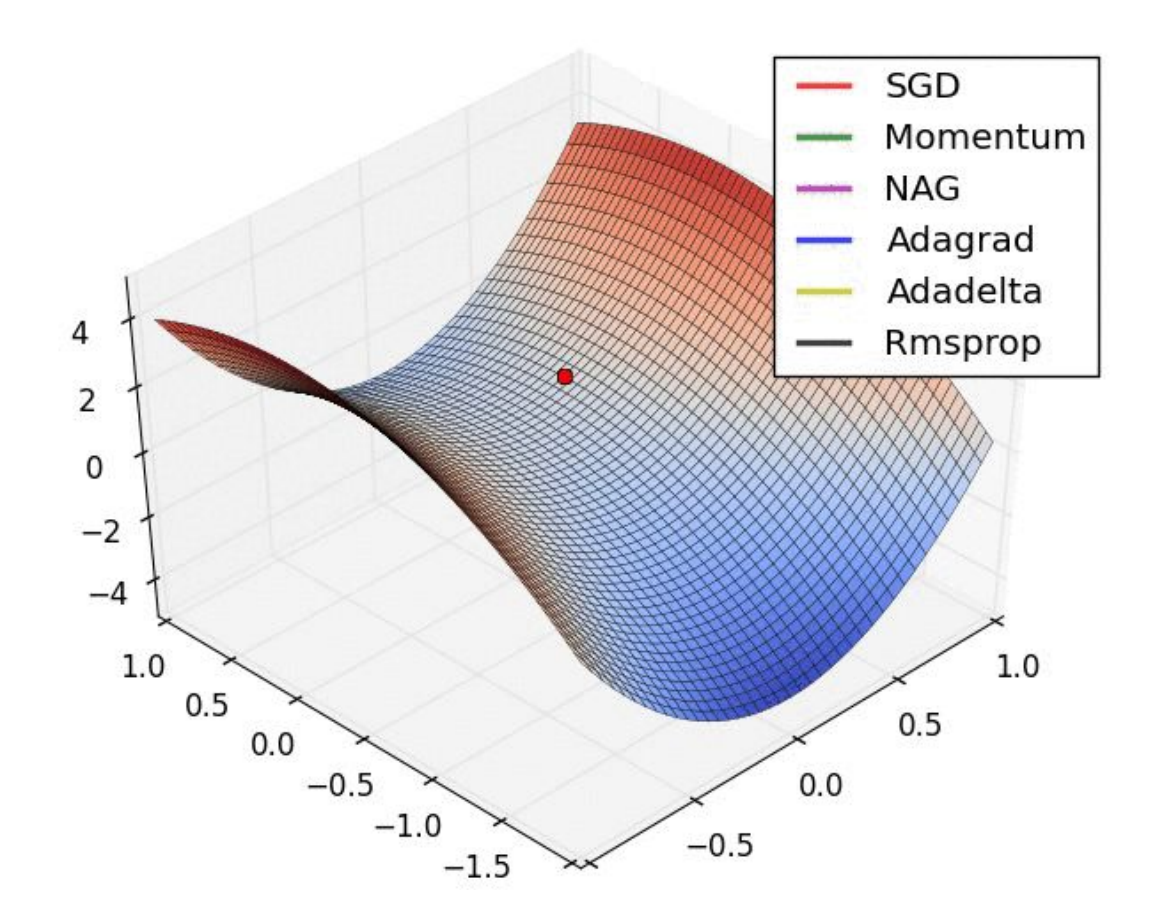

Credit: Alec Radford: https://i.imgur.com/2dKCQHh.gif

https://medium.com/@lessw/new-state-of-the-art-ai-optimizer-rectified-adam-radam-5d854730807b

**Medium** Machine Learning

New State of the Art AI Optimizer: Rectified Adam (RAdam). Improve your AI accuracy instantly versus Adam, and why it works.

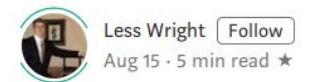

A new paper by Liu, Jian, He et al introduces **RAdam**, or "Rectified Adam". It's a new variation of the classic Adam optimizer that provides an automated, dynamic adjustment to the adaptive learning rate based on their detailed study into the effects of variance and momentum during training. RAdam holds the promise of immediately improving every AI architecture compared to vanilla Adam as a result:

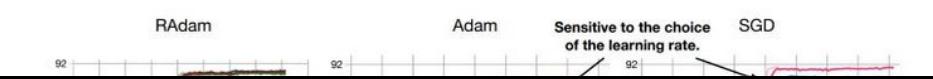

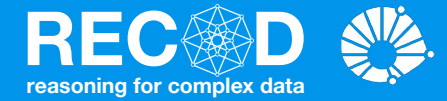

# Linear Regression Machine Learning

(Largely based on slides from Andrew Ng)

## **Prof. Sandra Avila**

Institute of Computing (IC/Unicamp)

MC886, August 19, 2019

# Today's Agenda

- Linear Regression with One Variable
	- Model Representation
	- Cost Function

- Gradient Descent
- Linear Regression with Multiple Variables
	- Gradient Descent for Multiple Variables
	- **○ Feature Scaling**
	- **○ Learning Rate**
	- **○ Features and Polynomial Regression**
	- **○ Normal Equation**

# Feature Scaling

# Feature Scaling

Idea: Make sure features are on similar scale.

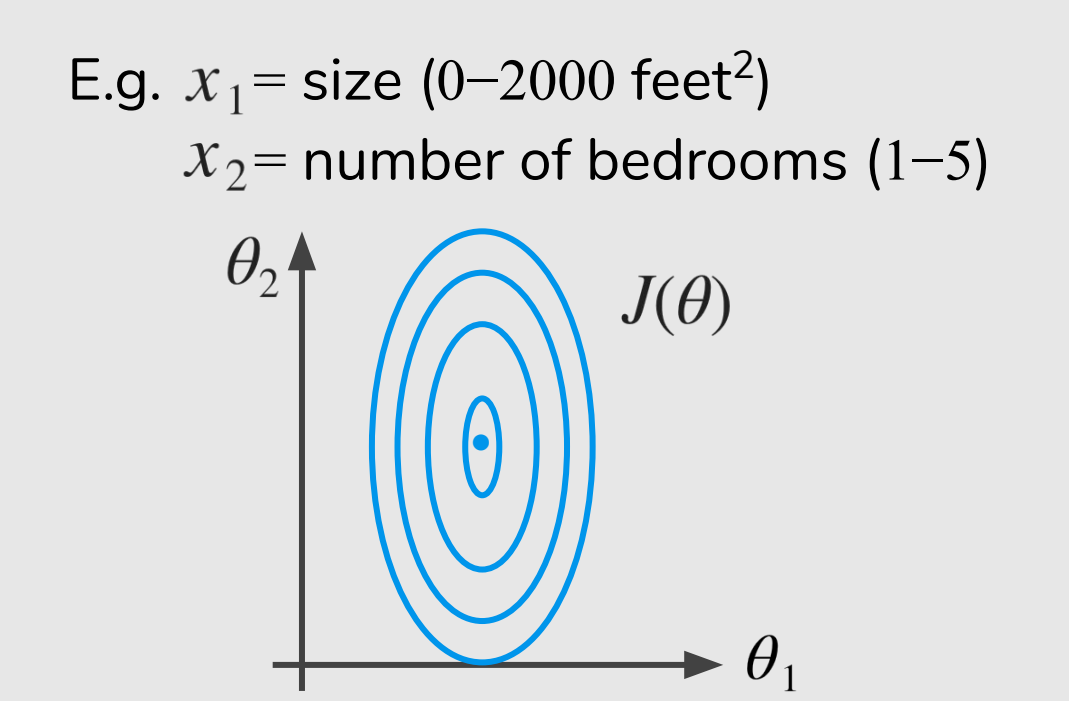

# Idea: Make sure features are on similar scale. Feature Scaling

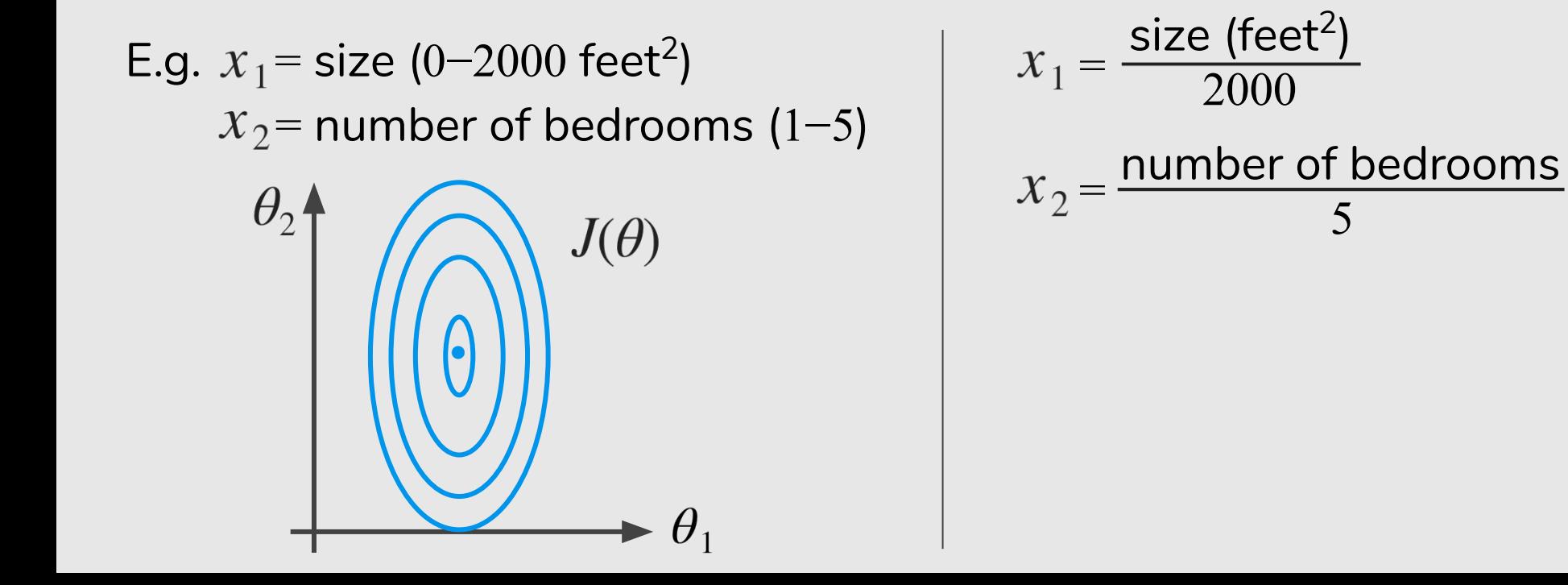

# Idea: Make sure features are on similar scale. Feature Scaling

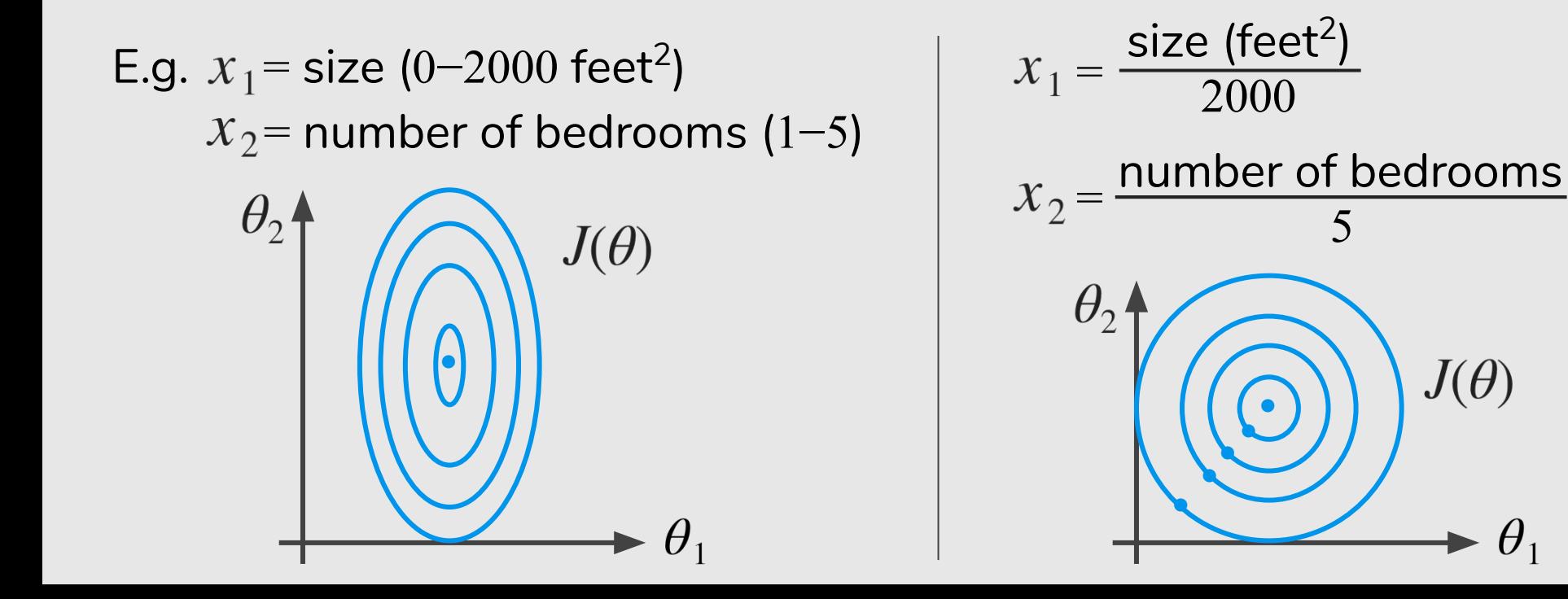

# Feature Scaling

Get every feature into approximately a  $-1 \le x_i \le 1$  range.

# Mean Normalization

Replace  $x_i$  with  $x_i - \mu_i$  to make features have approximately zero mean (do not apply to  $x_0 = 1$ ).

E.g. 
$$
x_1 = \frac{\text{size} - 1000}{2000} \longrightarrow -0.5 \le x_1 \le 0.5
$$
  
 $x_2 = \frac{\text{\#bedrooms}}{5} -0.5 \le x_2 \le 0.5$ 

# Mean Normalization

Replace  $x_i$  with  $x_i - \mu_i$  to make features have approximately zero mean (do not apply to  $x_0 = 1$ ).

E.g. 
$$
x_1 = \frac{\text{size} - 1000}{2000}
$$
  $\longrightarrow -0.5 \le x_1 \le 0.5$   
 $x_2 = \frac{\text{\#bedrooms} - 2.5}{5}$   $\longrightarrow -0.5 \le x_2 \le 0.5$   
 $x_1 = \frac{x_1 - \mu_1}{s_1}$   $x_2 = \frac{x_2 - \mu_2}{s_2}$ 

# Learning Rate

### **Gradient Descent**

$$
\theta_j := \theta_j - \alpha \frac{\partial}{\partial \theta_j} J(\theta)
$$

- "Debugging" : How to make sure gradient descent is working correctly.
- How to choose learning rate  $\alpha$ .

**Making sure gradient descent is working correctly.**

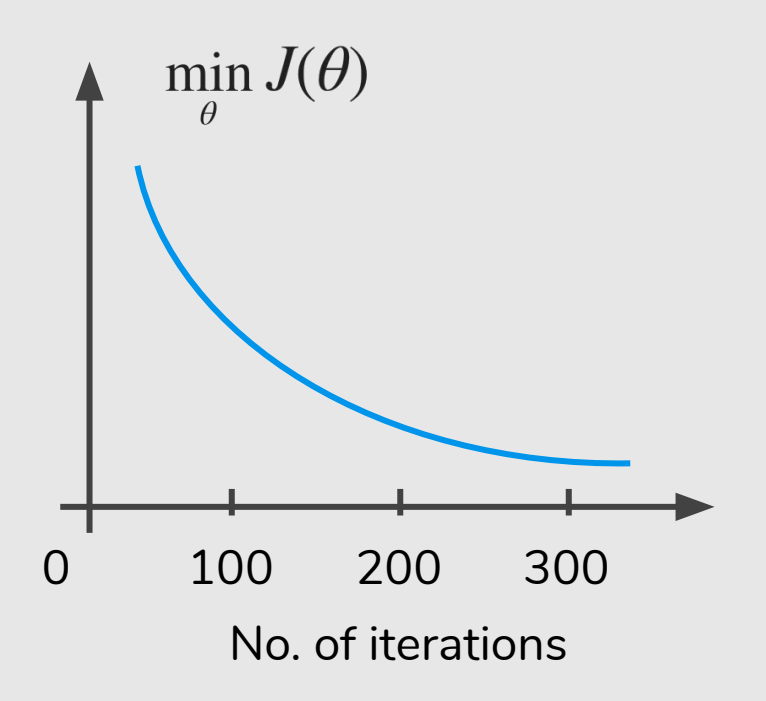

**Making sure gradient descent is working correctly.**

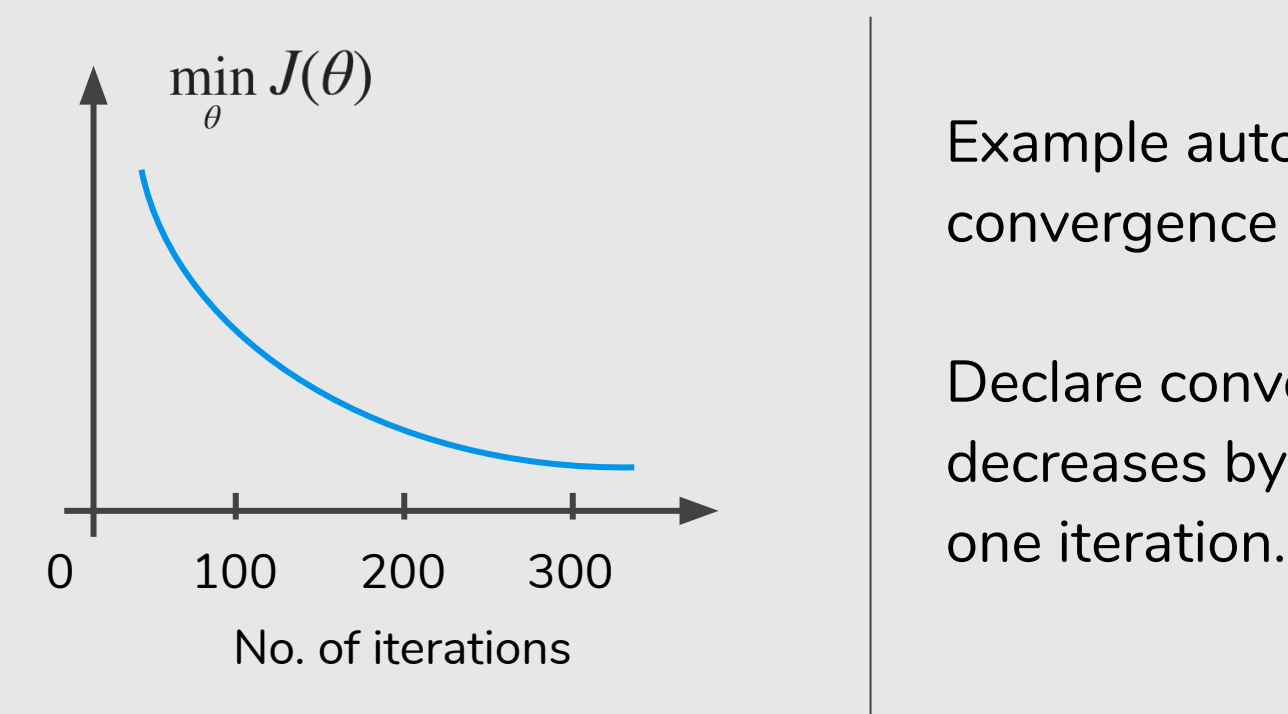

Example automatic convergence test:

Declare convergence if  $J(\theta)$ decreases by less than  $10^{-3}$  in
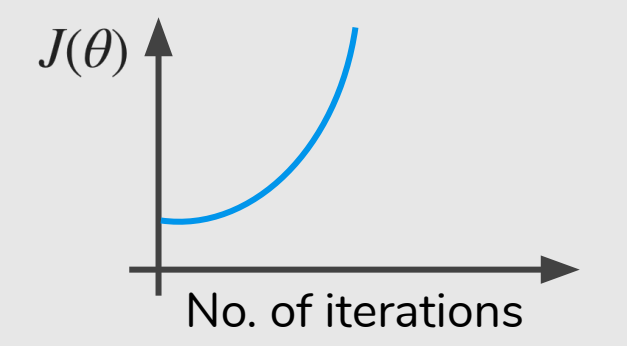

Gradient descent not working. Use smaller  $\alpha$ .

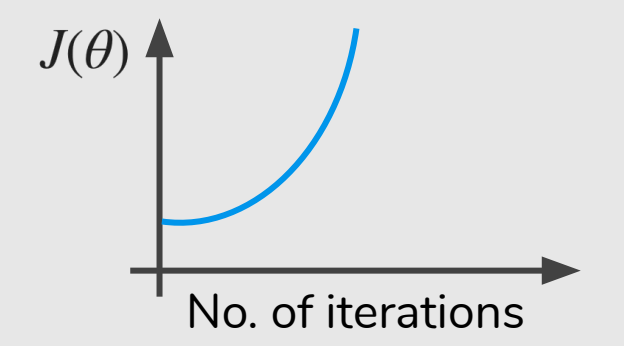

Gradient descent not working. Use smaller  $\alpha$ .

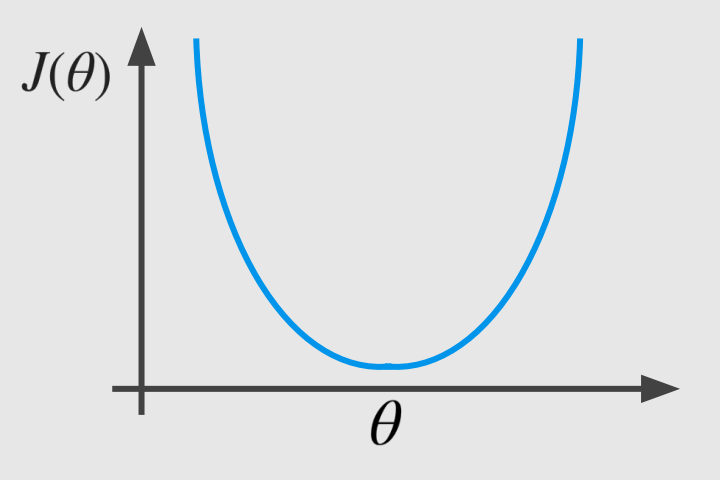

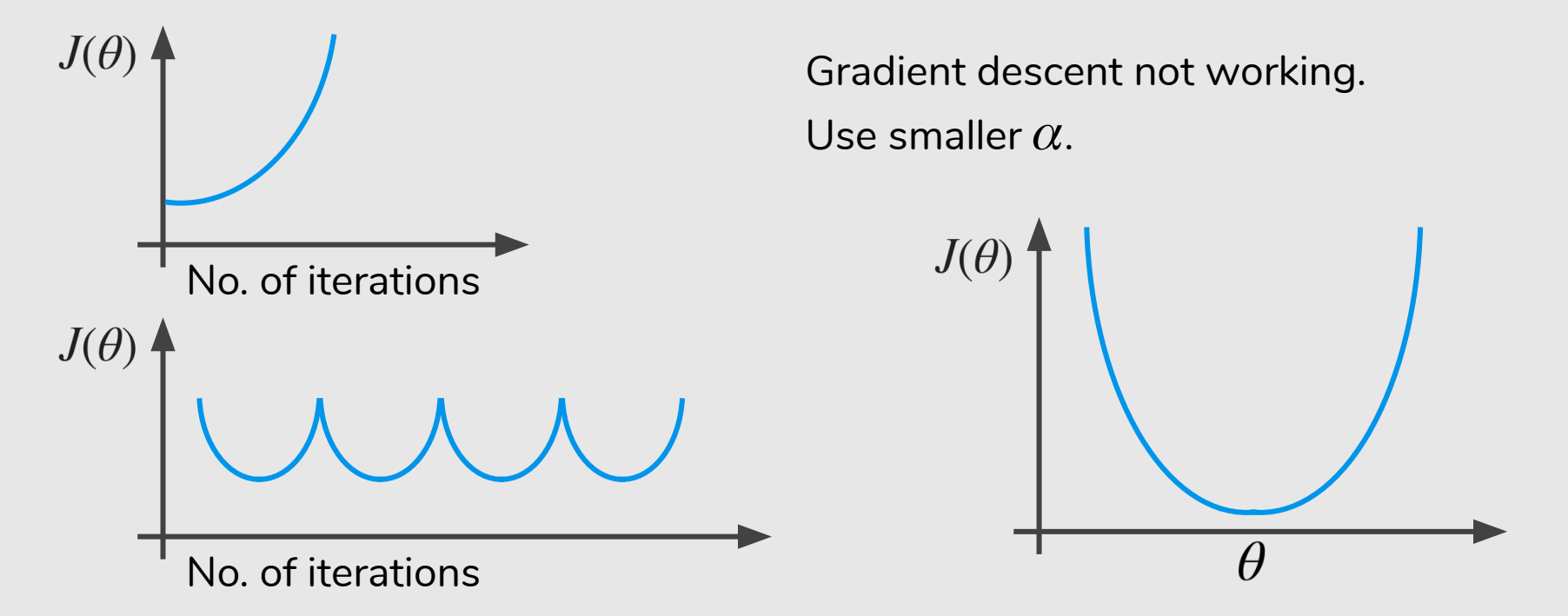

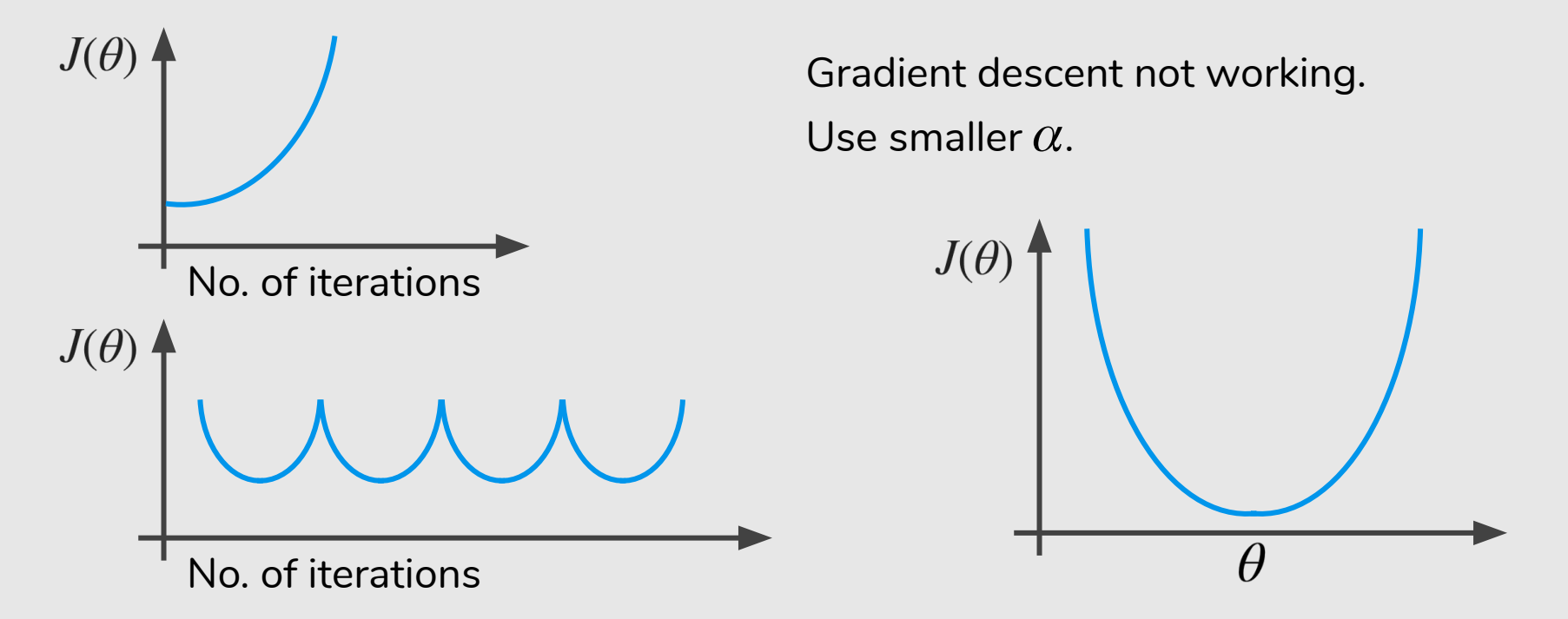

- For sufficiently small  $\alpha$ ,  $J(\theta)$  should decrease on every iteration.

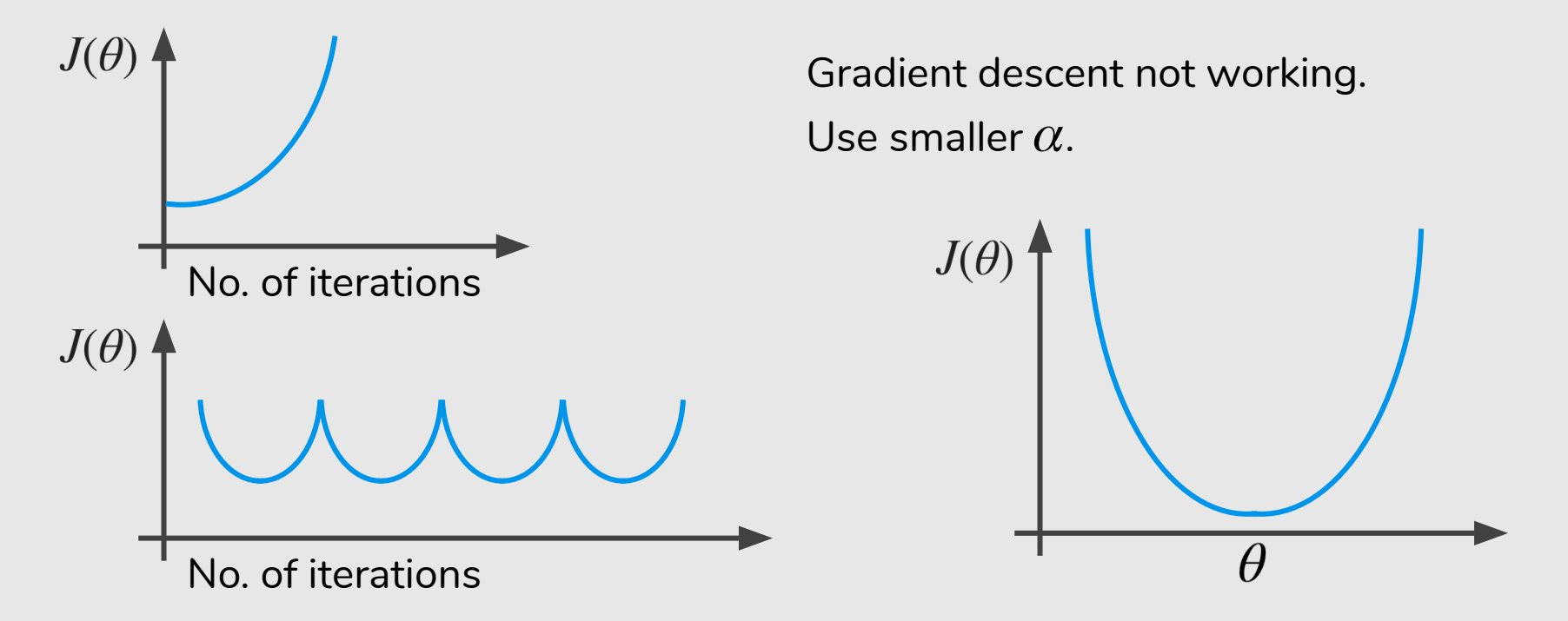

- But if  $\alpha$  is too small, gradient descent can be slow to converge.

## **Summary**

- If  $\alpha$  is too small: slow convergence.
- If  $\alpha$  is too large:  $J(\theta)$  may not decrease on every iteration; may not converge.

To choose  $\alpha$ , try …, 0.001, …, 0.01, …, 0.1, …, 1, …

## Today's Agenda

- Linear Regression with One Variable
	- Model Representation
	- Cost Function

- - -

- Gradient Descent
- Linear Regression with Multiple Variables
	- Gradient Descent for Multiple Variables
	- **○ Feature Scaling**
	- **○ Learning Rate**
	- **○ Features and Polynomial Regression**
	- **○ Normal Equation**

# Features and Polynomial Regression

 $h_{\theta}(x) = \theta_0 + \theta_1 \times$  frontage +  $\theta_2 \times$  depth

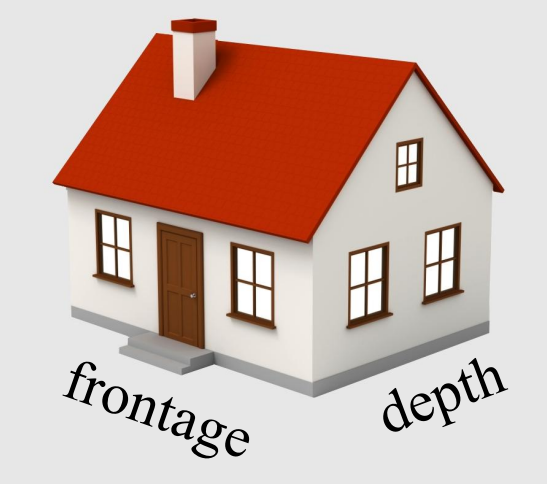

$$
h_{\theta}(x) = \theta_0 + \theta_1 \times \text{frontage} + \theta_2 \times \text{depth}
$$
  

$$
x_1 \qquad x_2
$$

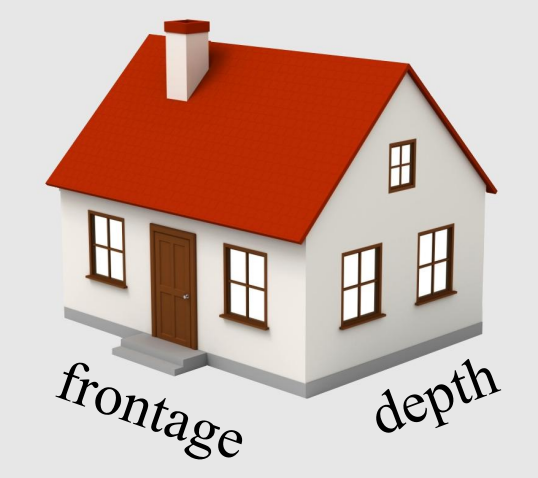

$$
h_{\theta}(x) = \theta_0 + \theta_1 \times \text{frontage} + \theta_2 \times \text{depth}
$$
  

$$
x_1 \qquad x_2
$$

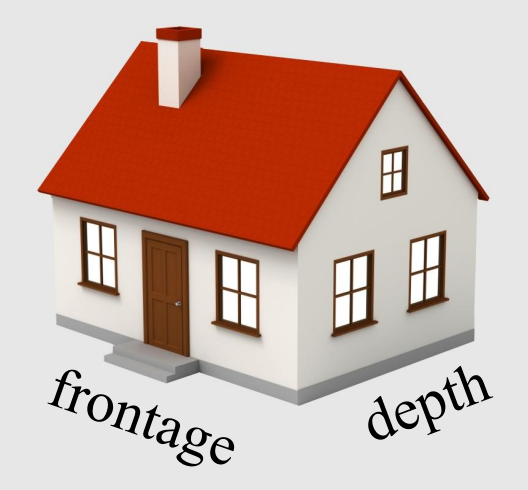

Area  $x =$  frontage  $\times$  depth

$$
h_{\theta}(x) = \theta_0 + \theta_1 \times \text{frontage} + \theta_2 \times \text{depth}
$$
  

$$
x_1 \qquad x_2
$$

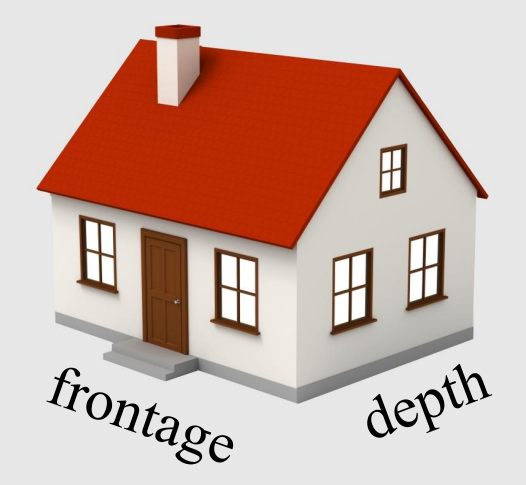

Area  $x =$  frontage  $\times$  depth  $h_{\theta}(x) = \theta_0 + \theta_1 x$ 

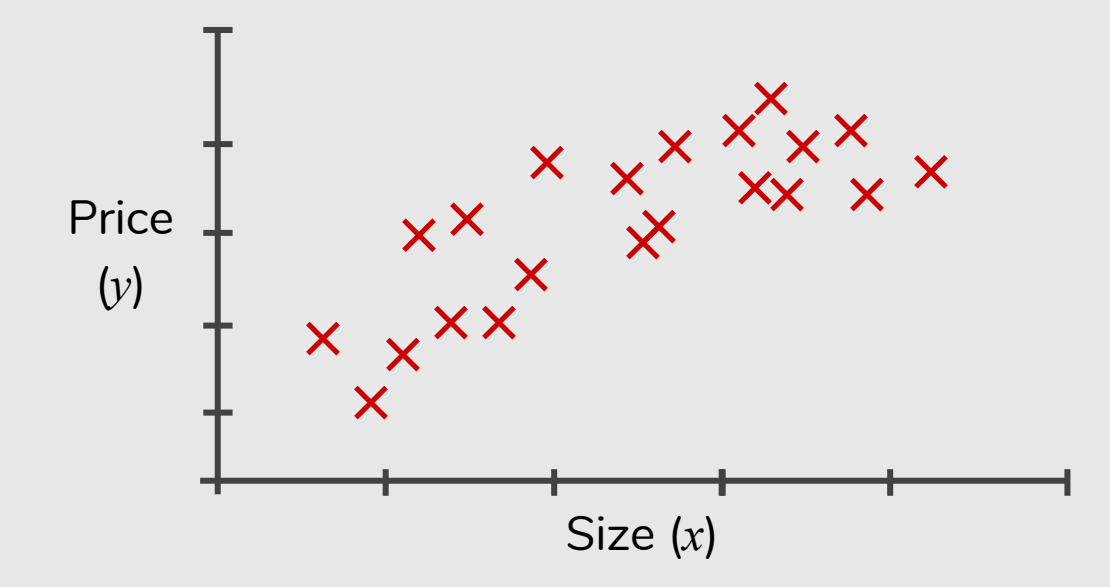

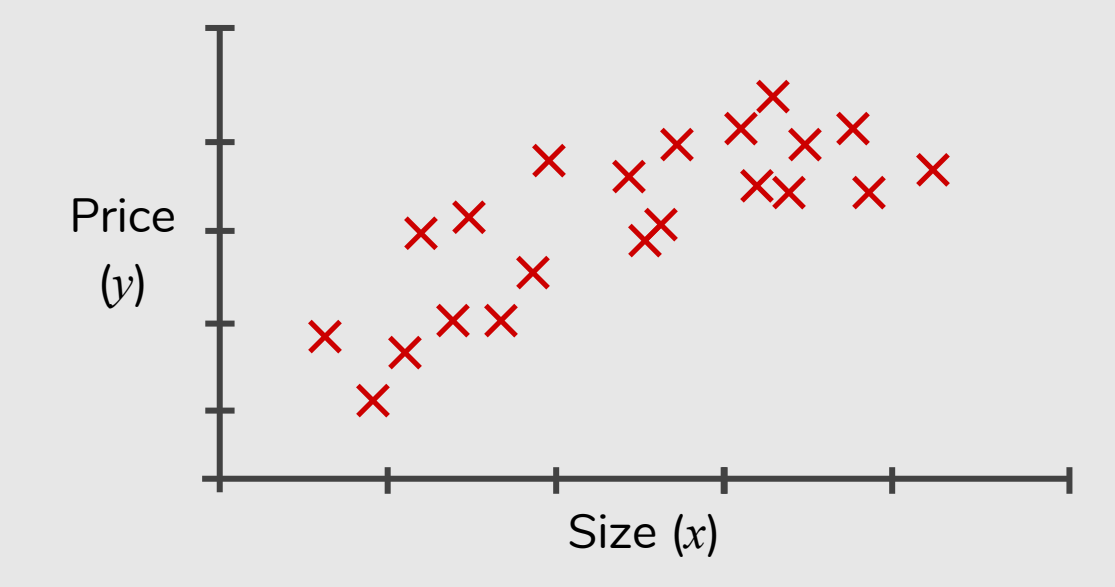

 $+\theta_1 x + \theta_2$ 

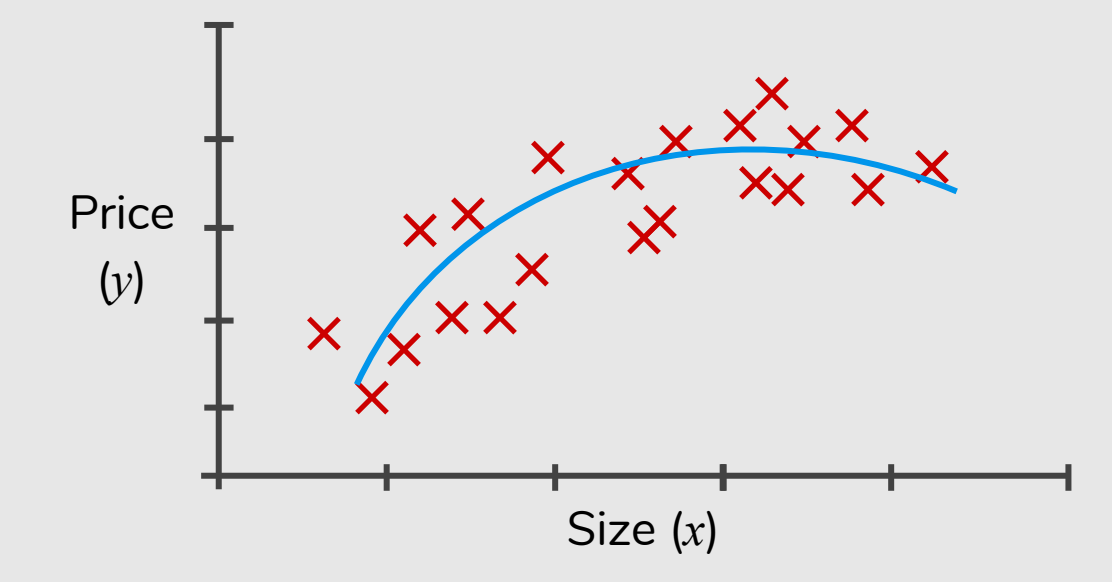

 $\theta_0 + \theta_1 x + \theta_2 x^2$ 

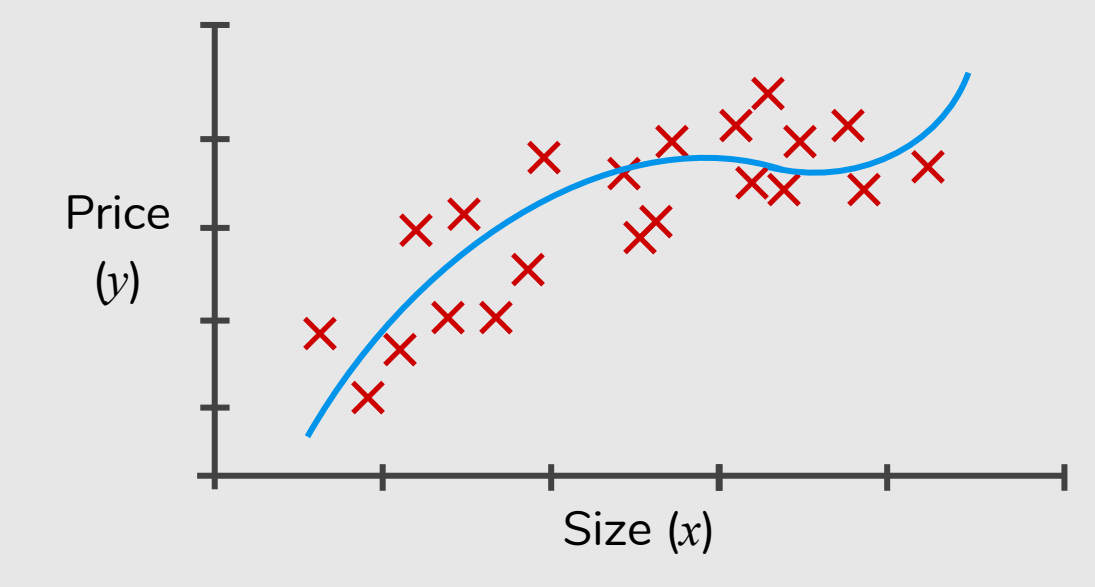

$$
\theta_0 + \theta_1 x + \theta_2 x^2
$$

$$
\theta_0 + \theta_1 x + \theta_2 x^2 + \theta_3 x^3
$$

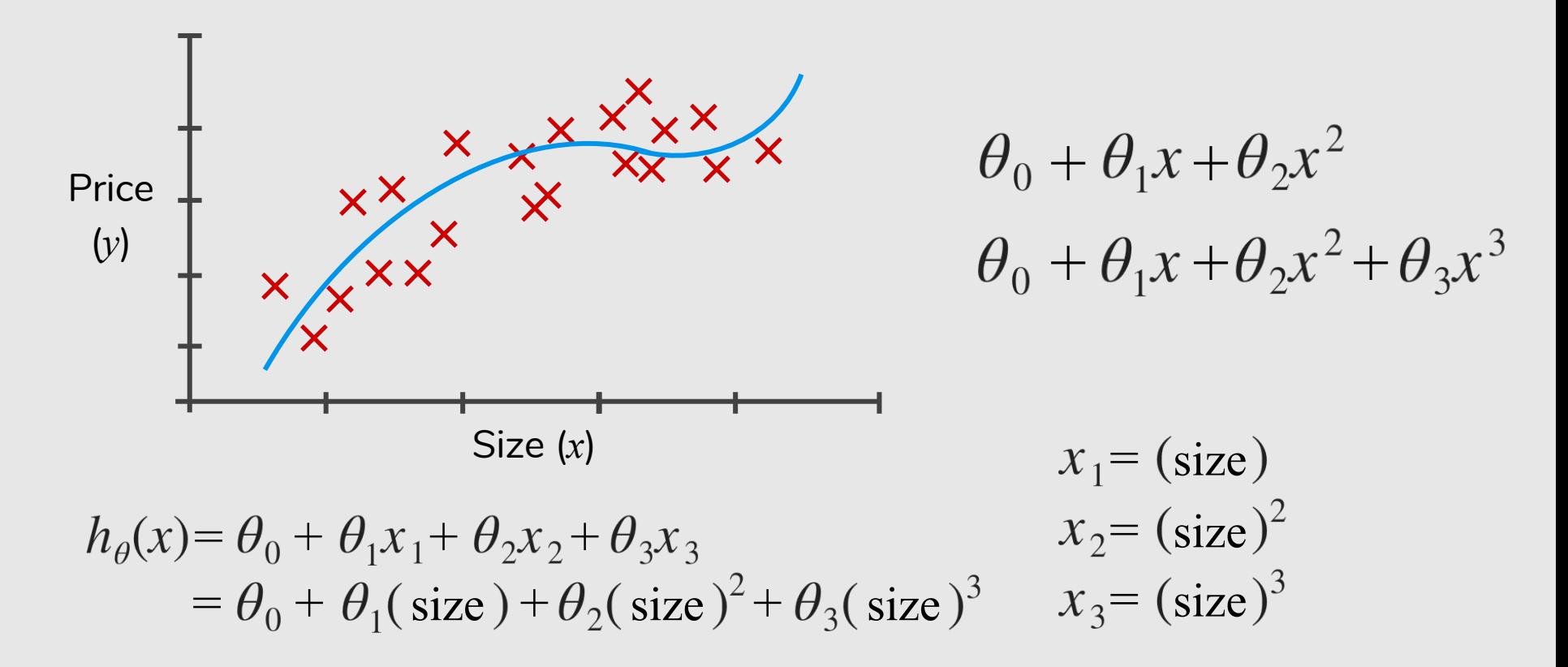

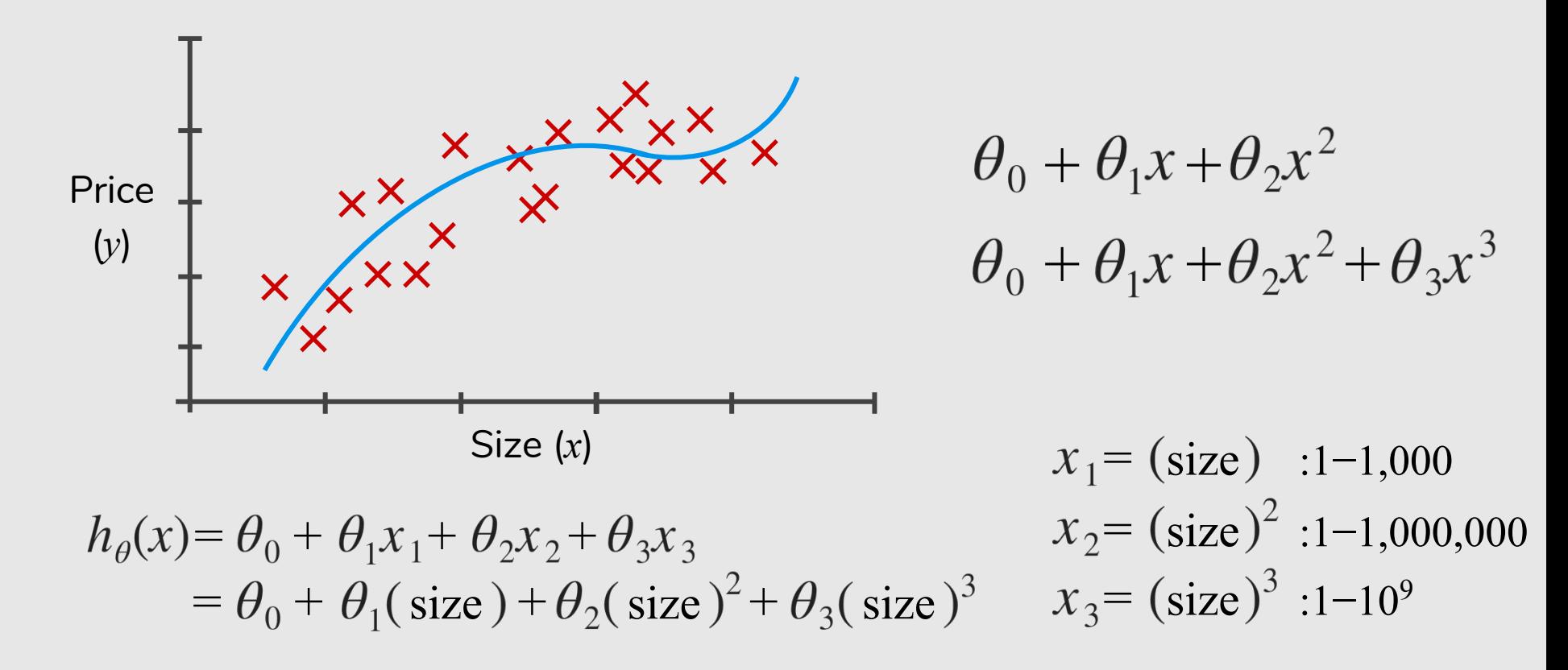

#### **Choice of Features**

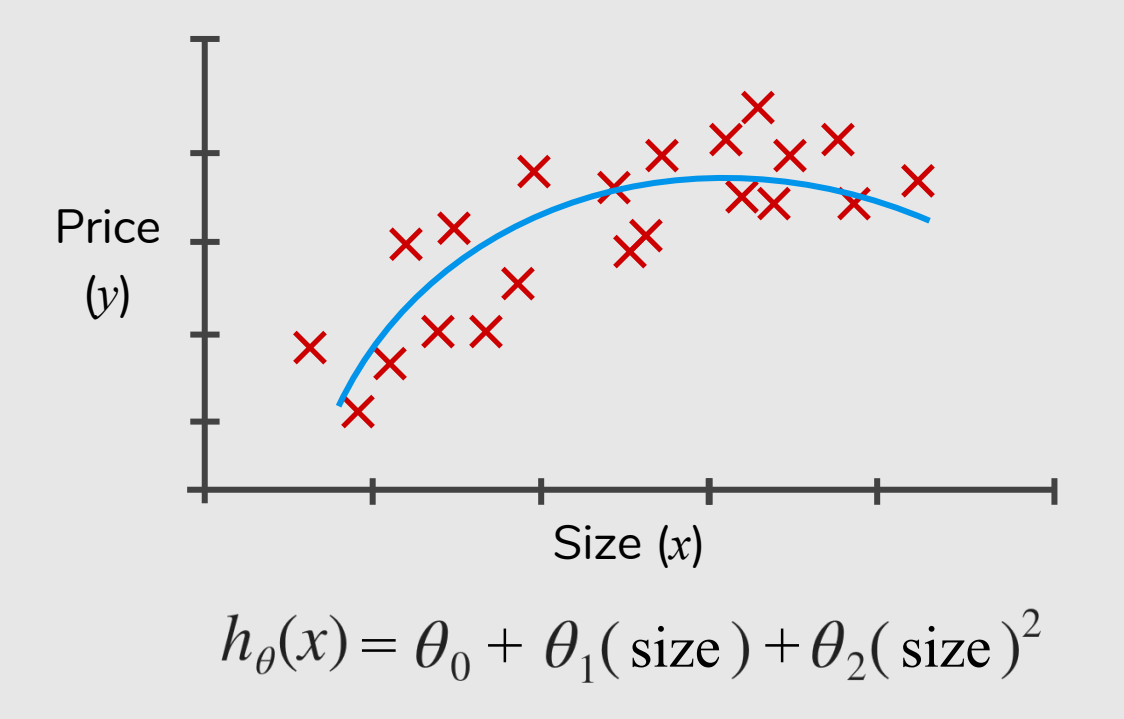

#### **Choice of Features**

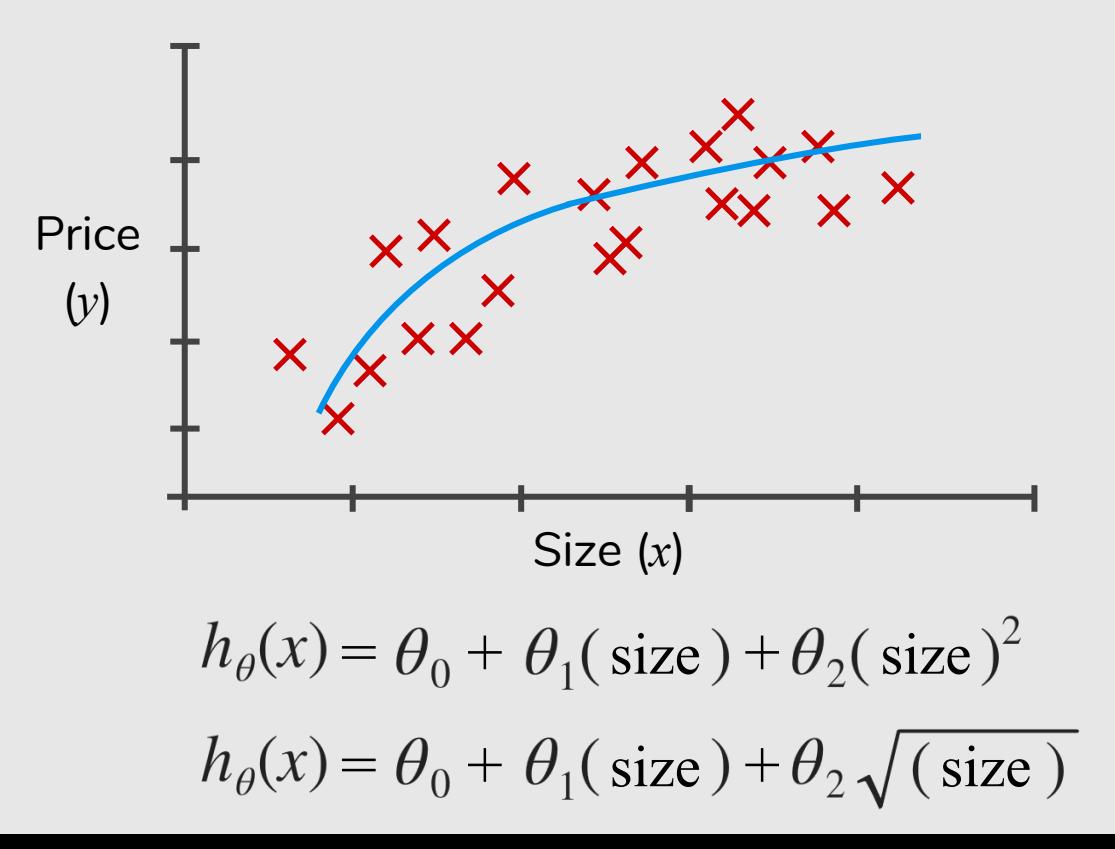

# Normal Equation

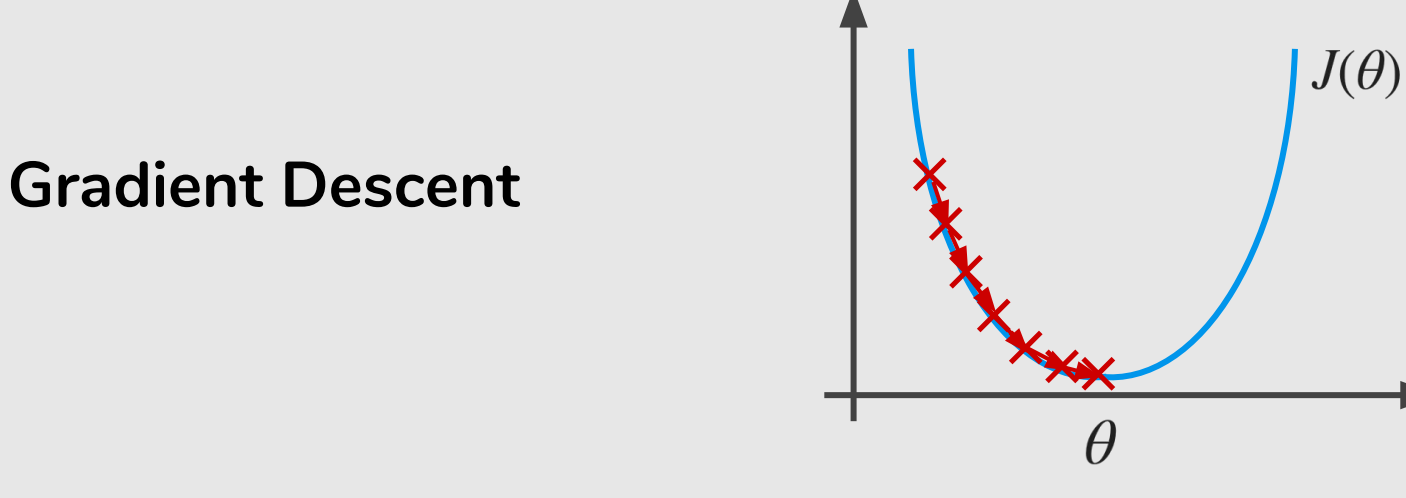

#### Normal equation: Method to solve  $\theta$  analytically.

#### **Intuition:** If 1D ( $\theta \in \mathbb{R}$ )

$$
J(\theta) = a\theta^2 + b\theta + c
$$

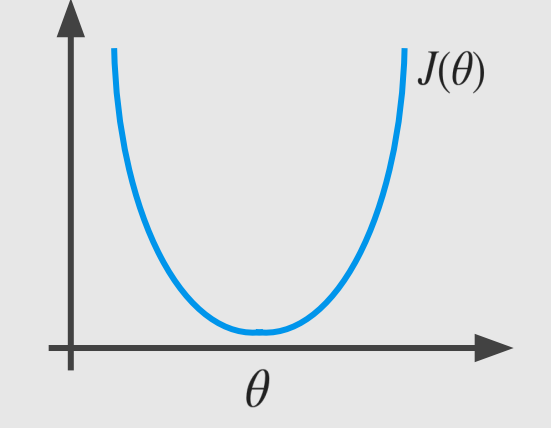

Intuition: If 1D ( $\theta \in \mathbb{R}$ )

$$
J(\theta) = a\theta^2 + b\theta + c
$$

$$
\frac{d}{d\theta}J(\theta) = \ldots = 0
$$
 Solve for  $\theta$ 

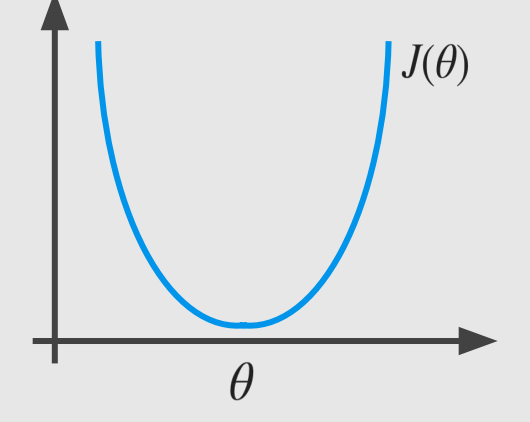

Intuition: If 1D ( $\theta \in \mathbb{R}$ )

 $\mathbf{r}$ 

 $\lambda$ 

$$
J(\theta) = a\theta^2 + b\theta + c
$$

$$
\frac{d}{d\theta}J(\theta) = \ldots = 0
$$
 Solve for  $\theta$ 

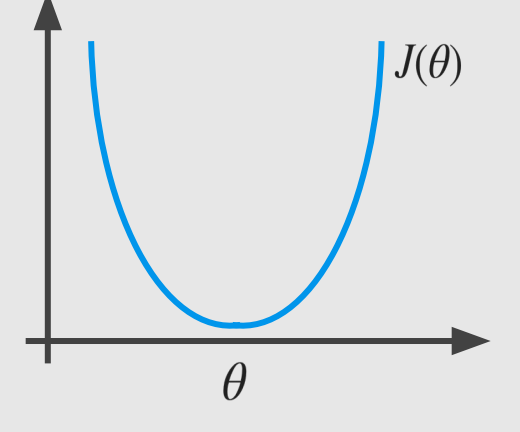

$$
\theta \in \mathbb{R}^{n+1} \qquad J(\theta_0, \theta_1, ..., \theta_n) = \frac{1}{2m} \sum_{i=1}^{m} (h_{\theta}(x^{(i)}) - y^{(i)})^2
$$

$$
\frac{\partial}{\partial \theta_j} J(\theta) = \dots = 0 \quad \text{Solve for } \theta_0, \theta_1, \dots, \theta_n
$$

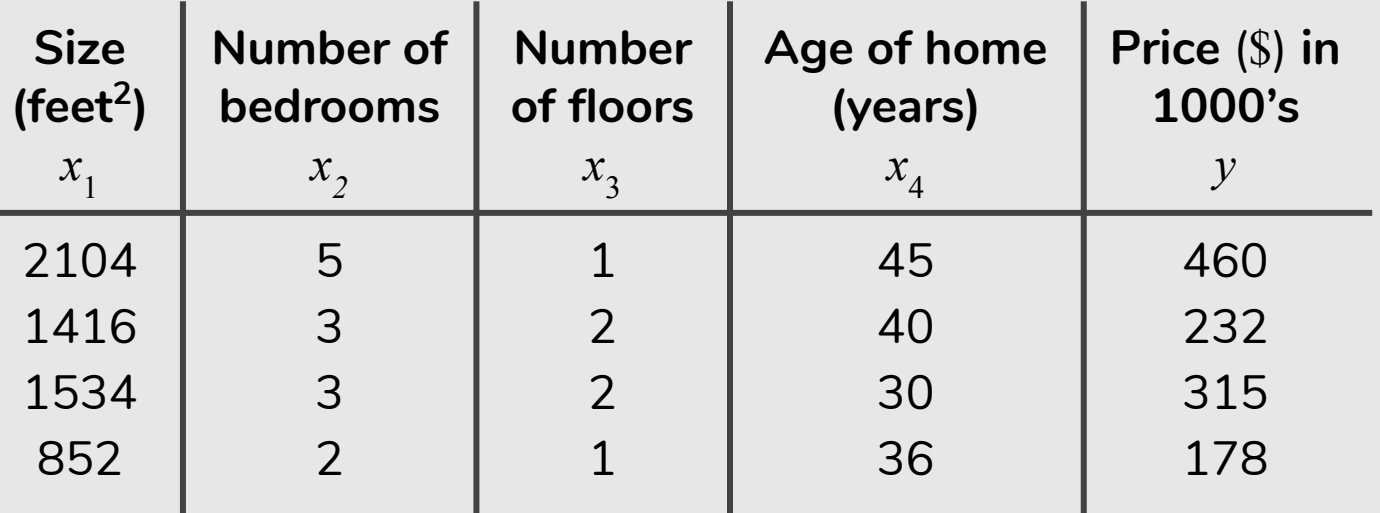

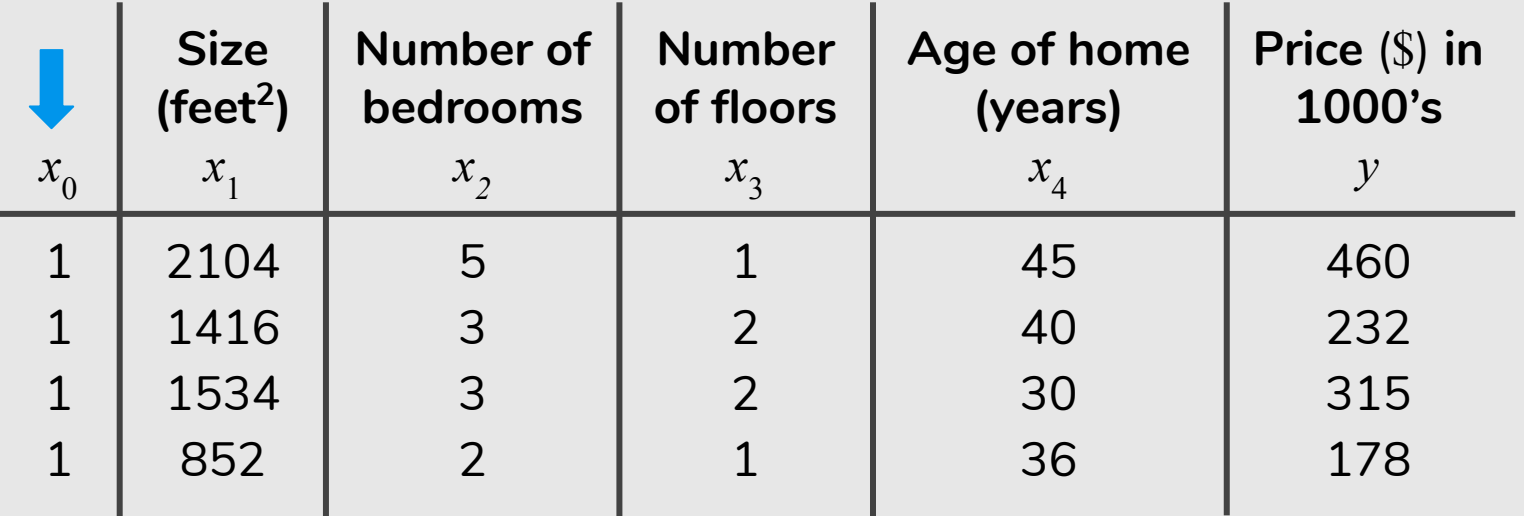

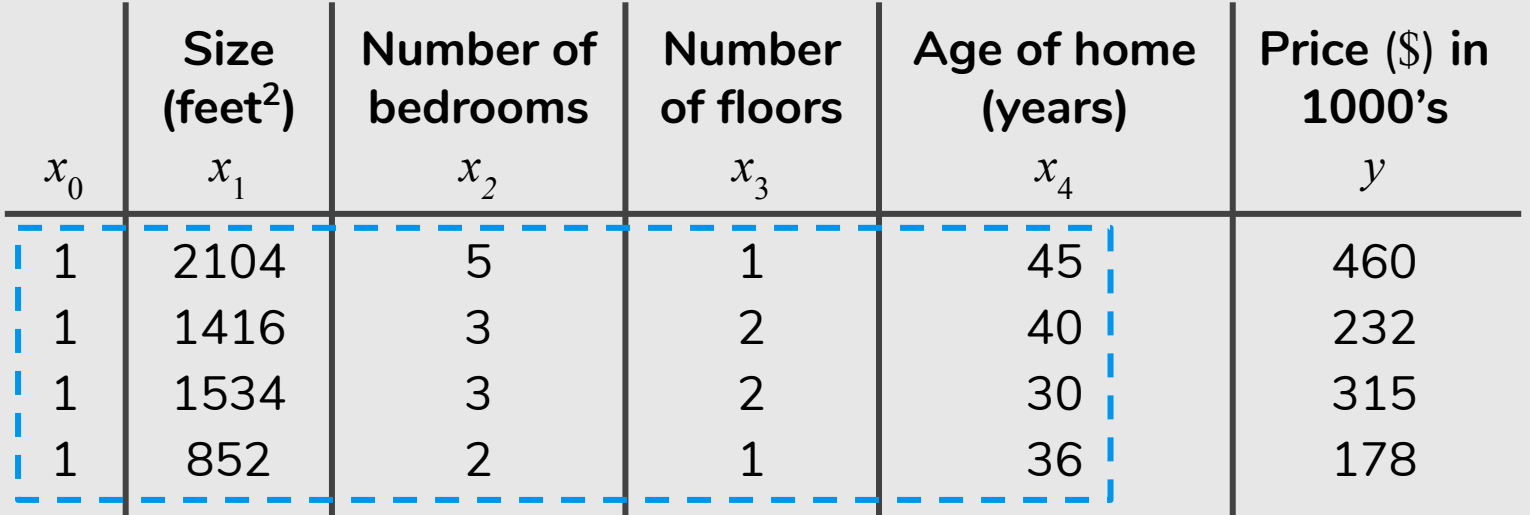

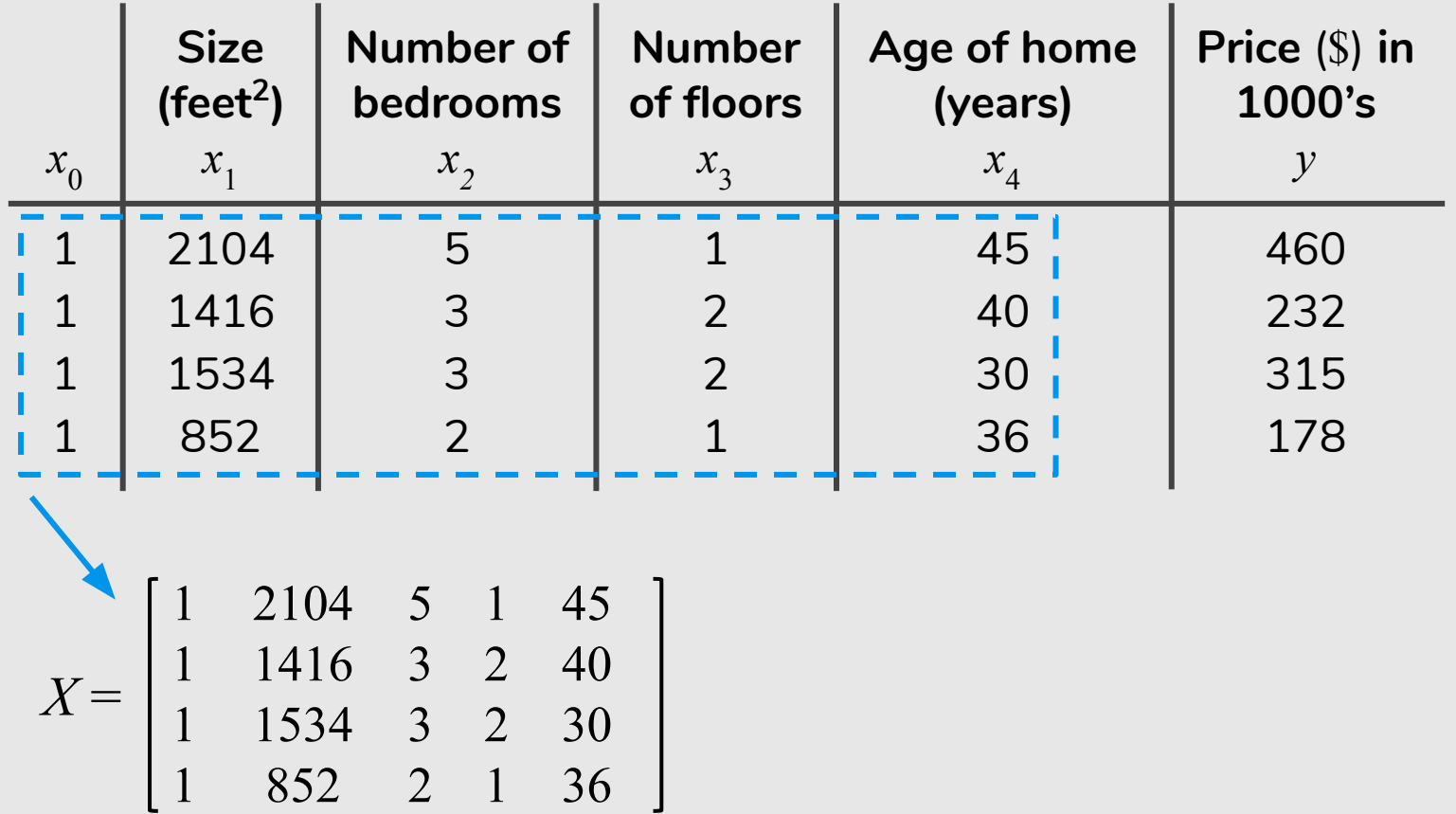

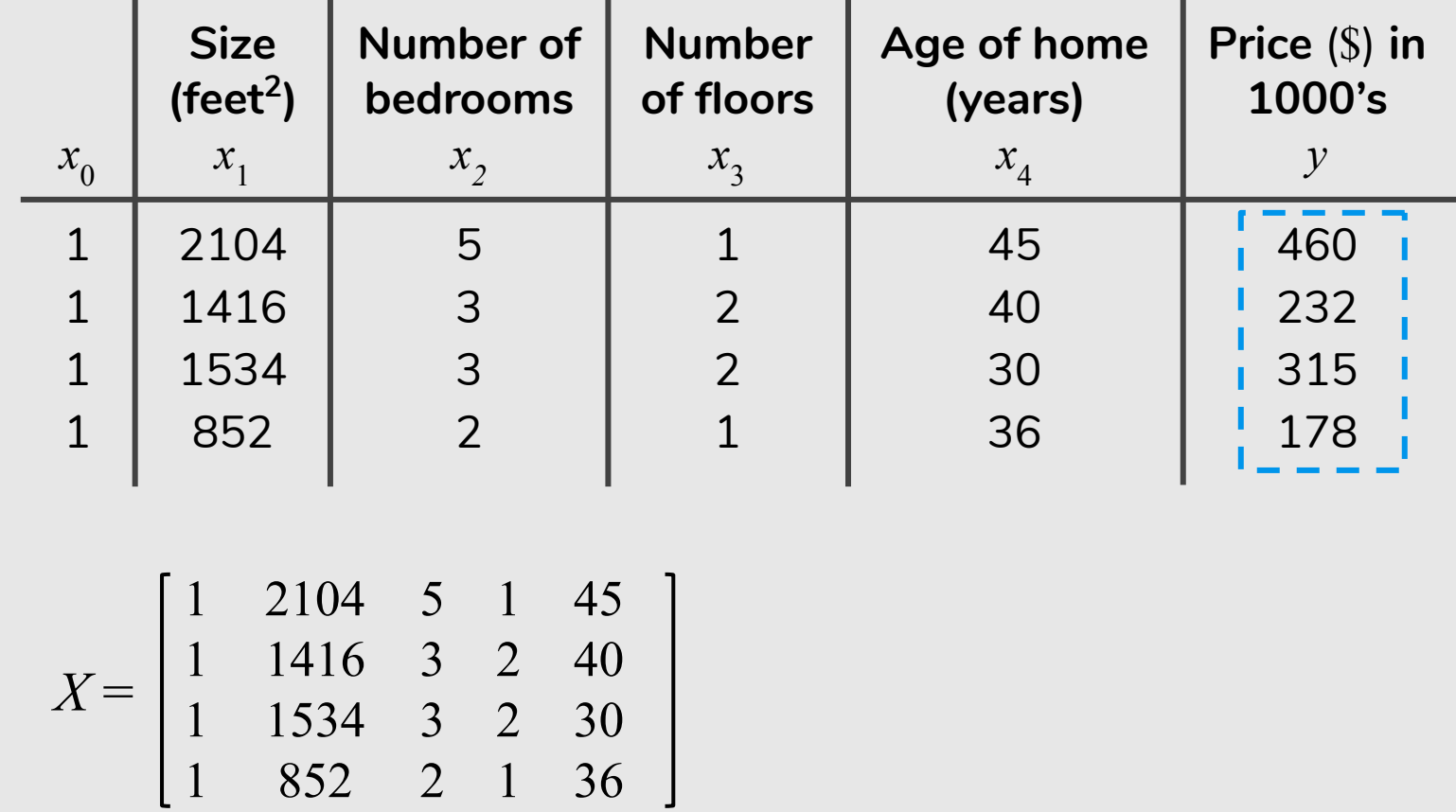

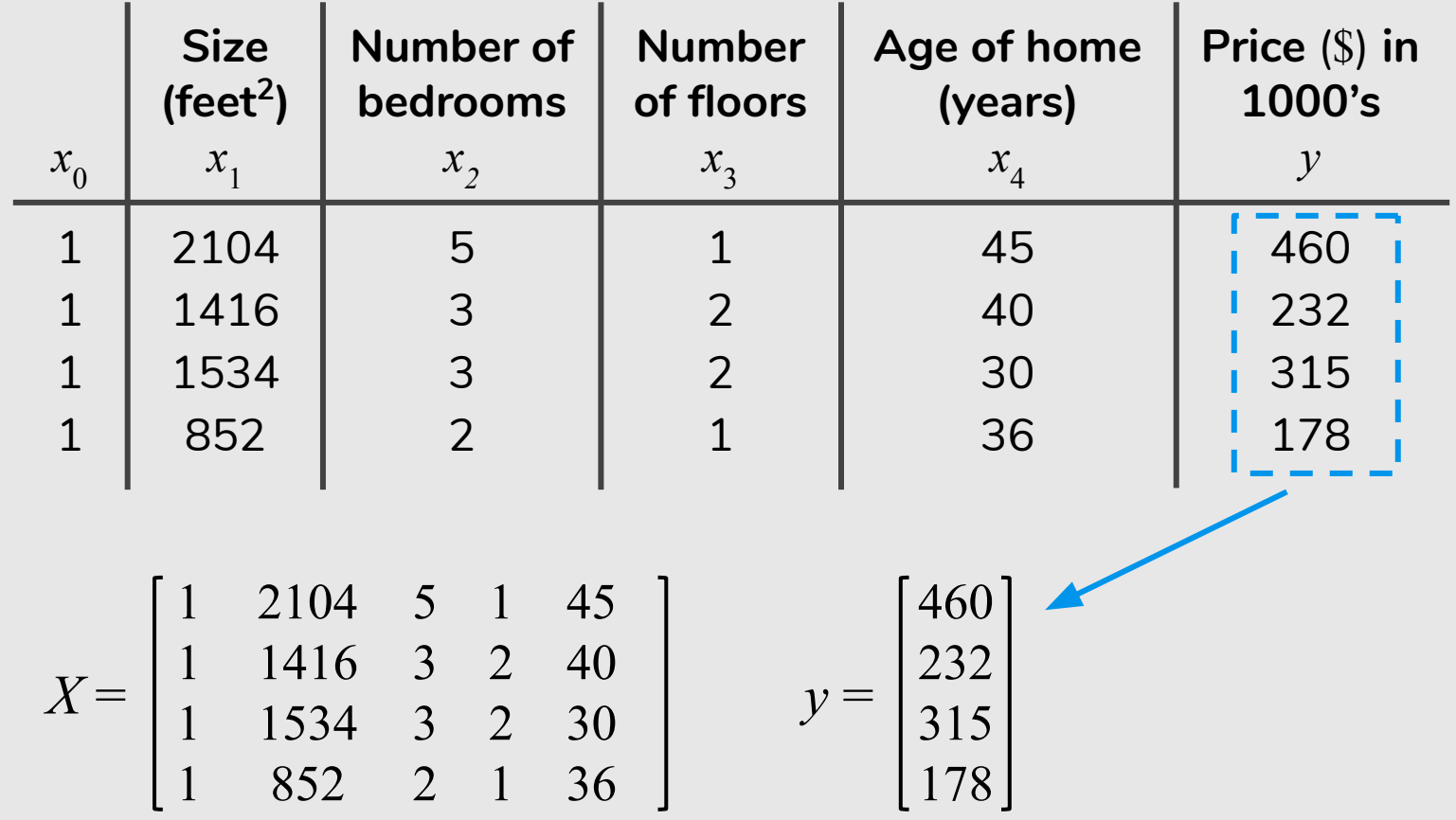

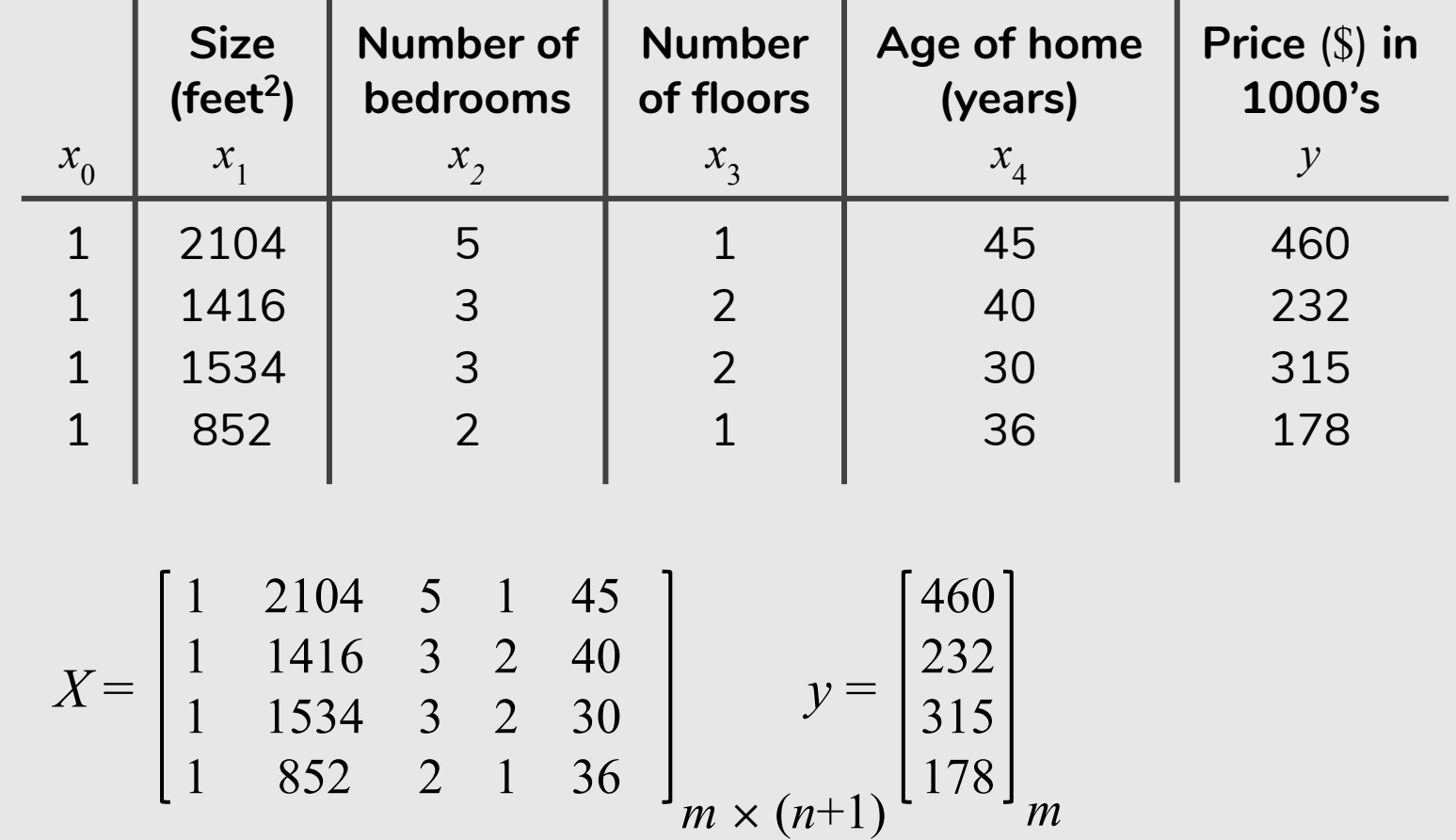

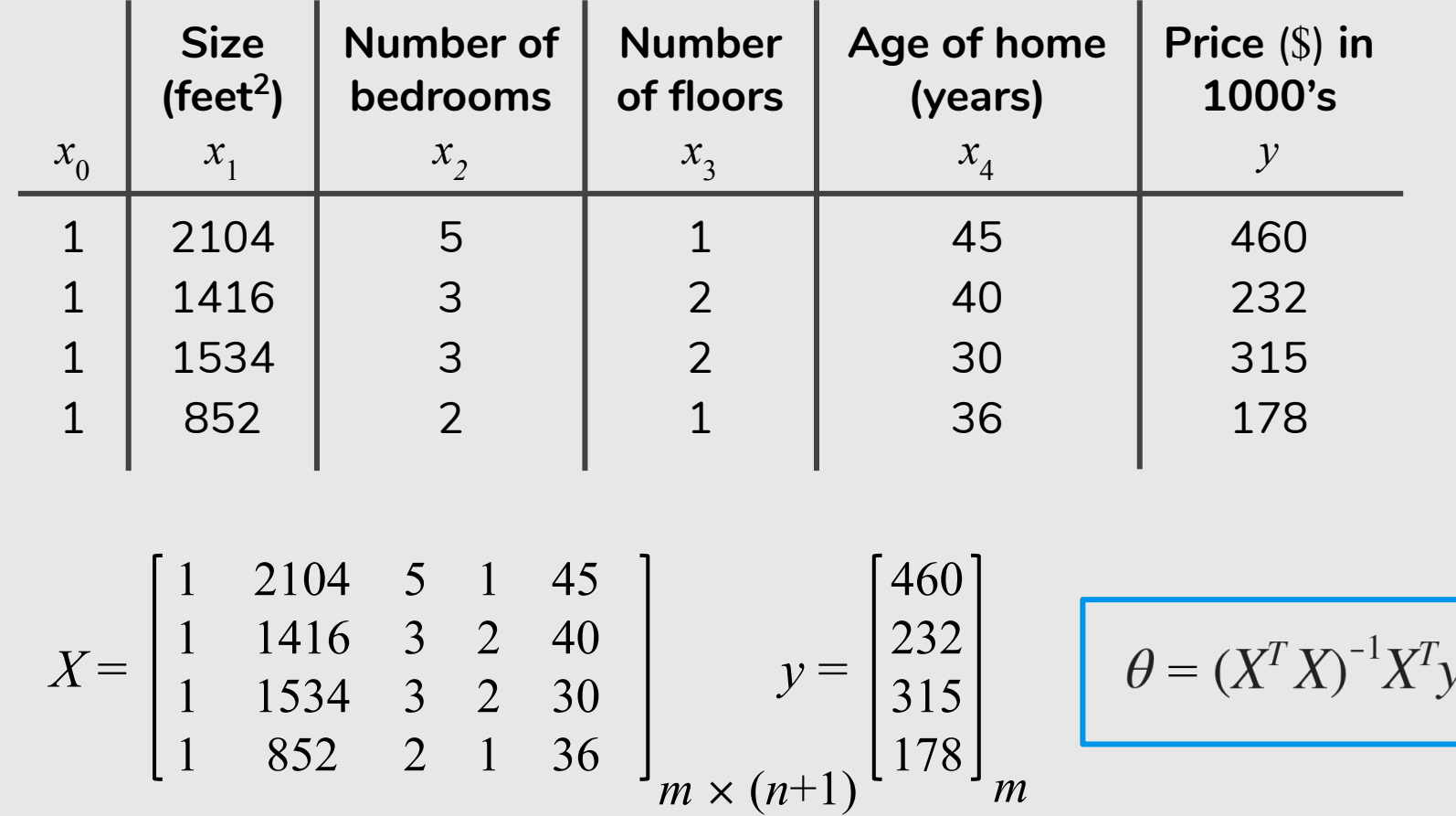

*m* examples 
$$
(x^{(1)}, y^{(1)})
$$
, ...,  $(x^{(m)}, y^{(m)})$  and *n* features

$$
x^{(i)} = \begin{bmatrix} x_0^{(i)} \\ x_1^{(i)} \\ x_2^{(i)} \\ \vdots \\ x_n^{(i)} \end{bmatrix} \in \mathbb{R}^{n+1}
$$

*m* examples 
$$
(x^{(1)}, y^{(1)})
$$
, ...,  $(x^{(m)}, y^{(m)})$  and *n* features

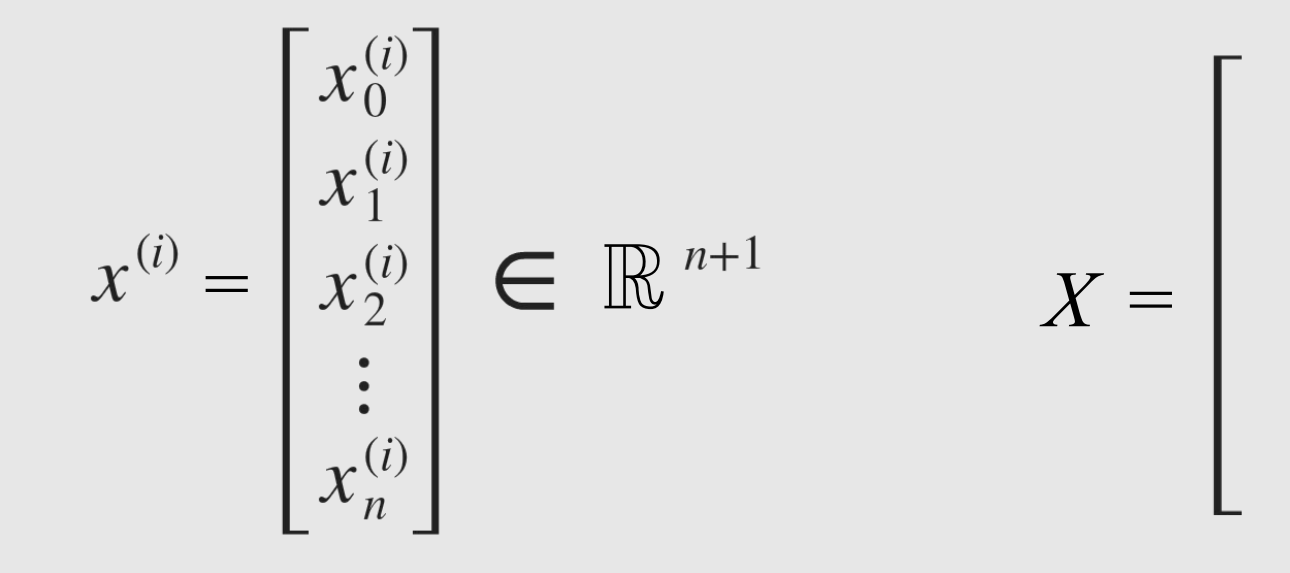

#### *m* examples  $(x^{(1)}, y^{(1)}), ..., (x^{(m)}, y^{(m)})$  and *n* features

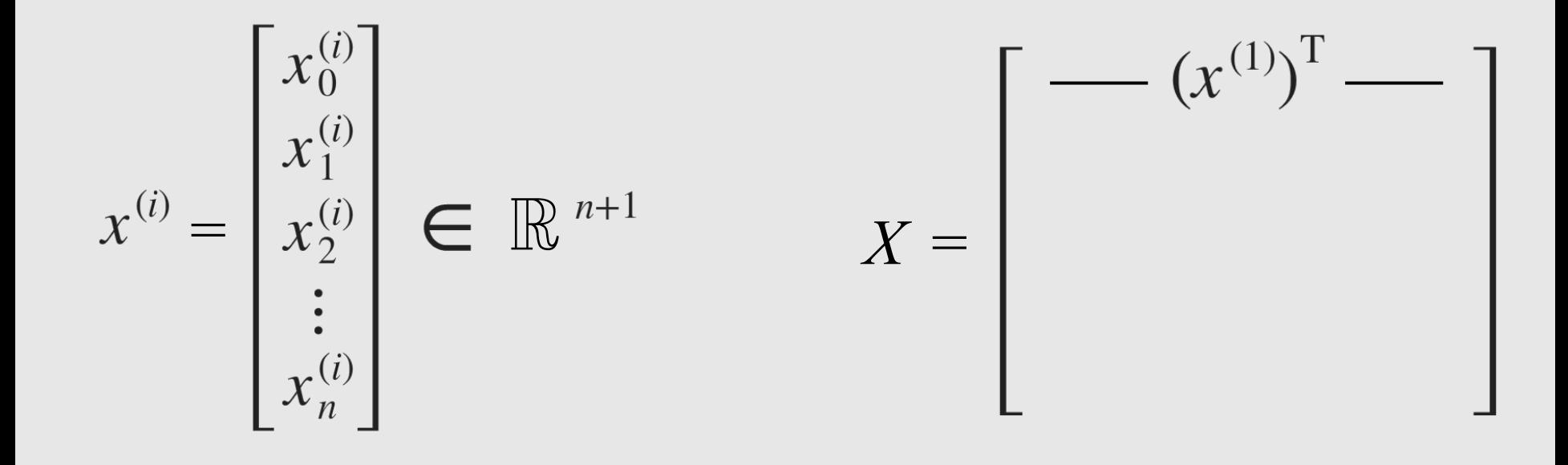
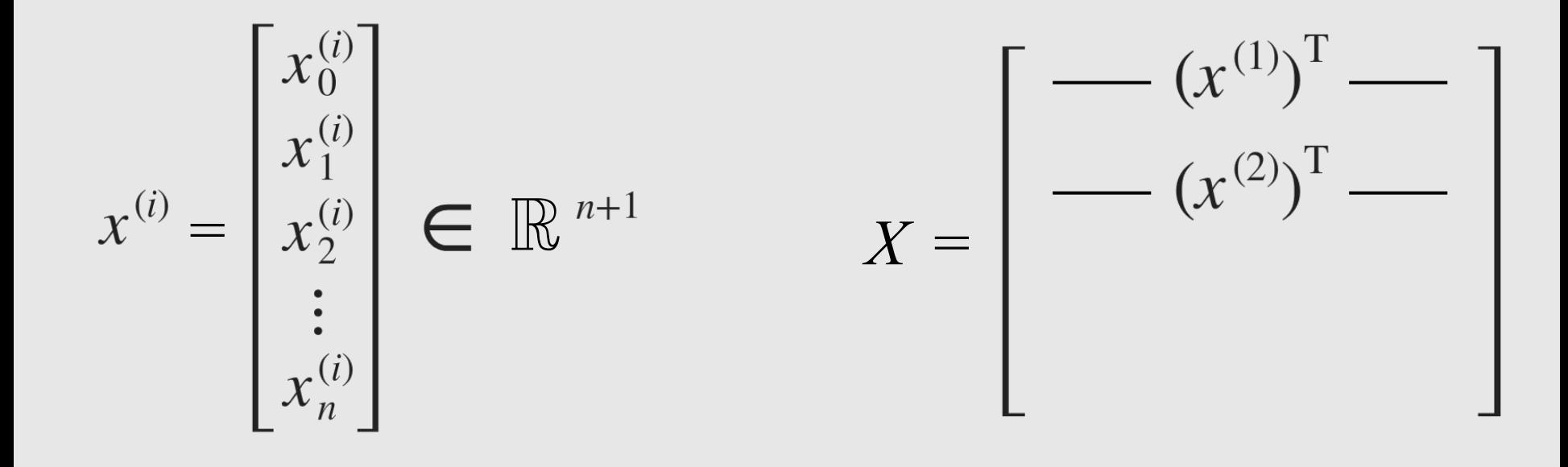

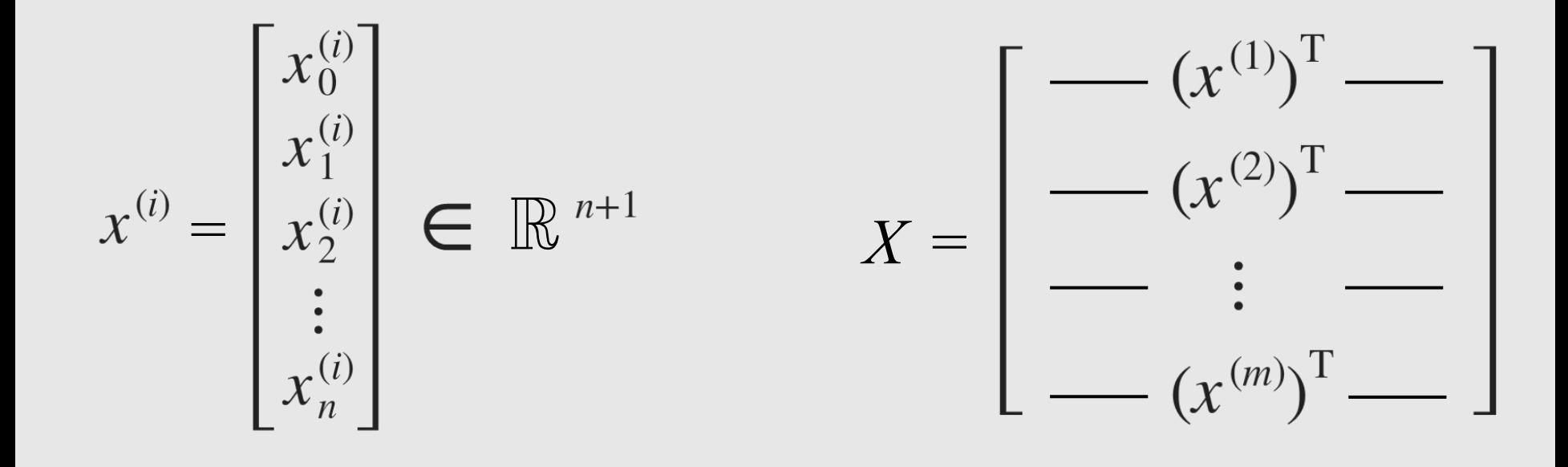

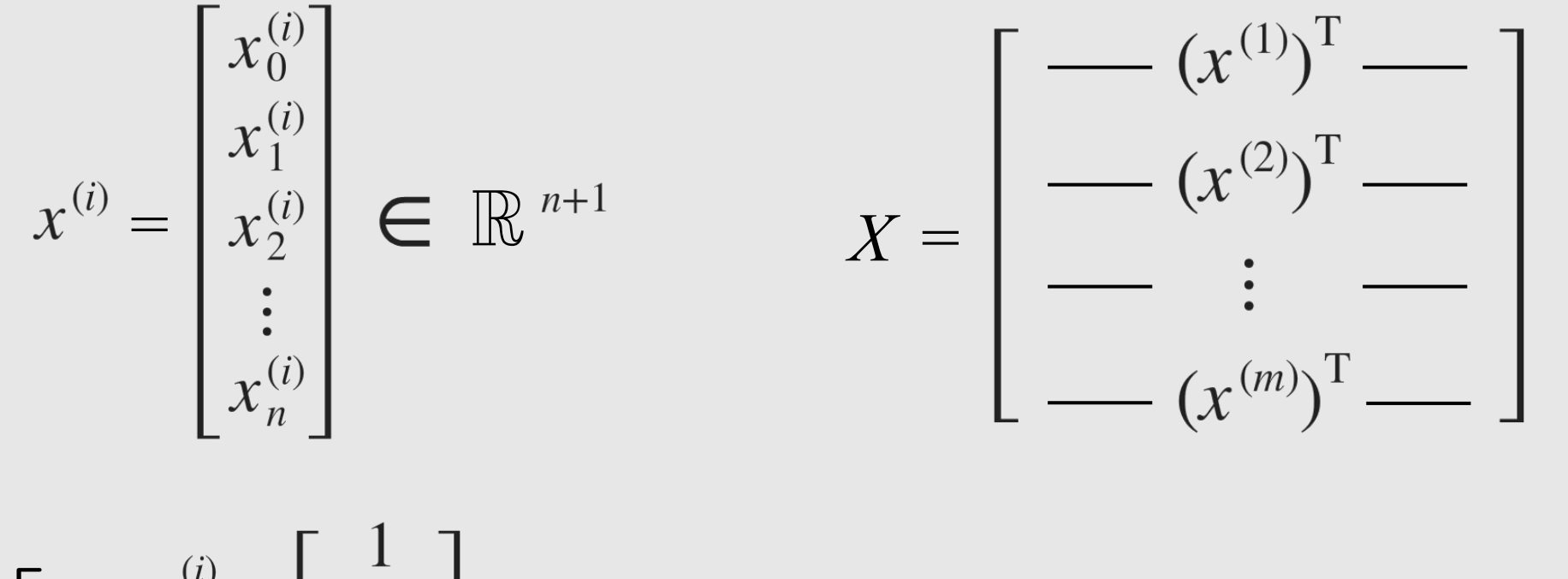

E.g.  $x^{(i)} = \begin{bmatrix} 1 \\ x^{(i)} \end{bmatrix}$ 

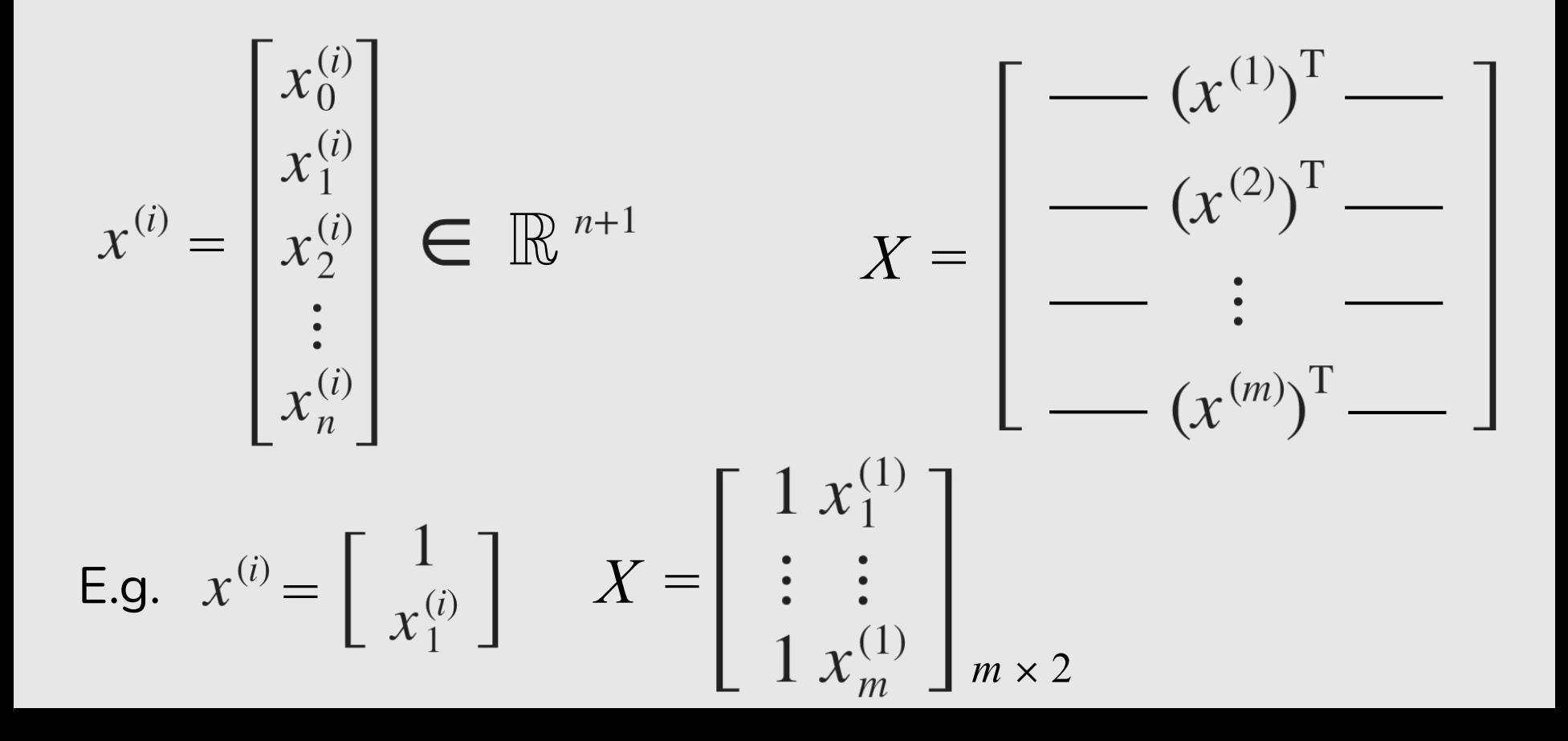

*m* examples 
$$
(x^{(1)}, y^{(1)})
$$
, ...,  $(x^{(m)}, y^{(m)})$  and *n* features

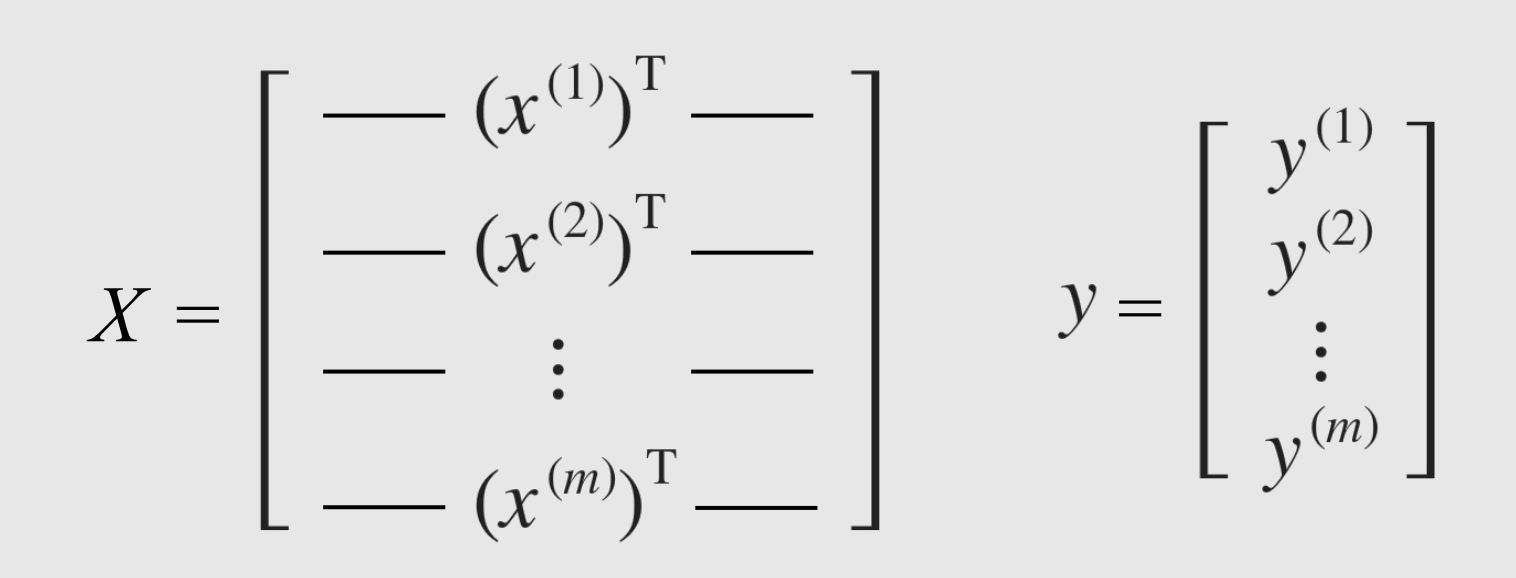

 $\theta = (X^T X)^{-1} X^T y$ 

 $\theta = (X^T X)^{-1} X^T y$ 

 $\theta = (X^T X)^{-1} X^T y$ 

# $(X^T X)^{-1}$  is inverse of matrix  $X^T X$ .

 $\theta = (X^T X)^{-1} X^T y$ 

 $(X^T X)^{-1}$  is inverse of matrix  $X^T X$ .

#### Deriving the Normal Equation using matrix calculus ...

https://ayearofai.com/rohan-3-deriving-the-normal-equation-using-matrix-calculus-1a1b16f65dda

 $\theta = (X^T X)^{-1} X^T y$ 

 $(X^T X)^{-1}$  is inverse of matrix  $X^T X$ .

#### Deriving the Normal Equation using matrix calculus …

<https://ayearofai.com/rohan-3-deriving-the-normal-equation-using-matrix-calculus-1a1b16f65dda>

# What if  $X^T X$  is noninvertible?

What if  $X^T X$  is noninvertible?

The common causes might be having :

- Redundant features, where two features are very closely related (i.e. they are linearly dependent).
- $\bullet$  Too many features (e.g.  $m \leq n$ ). In this case, delete some features or use "regularization".

### **Gradient Descent**

- $\triangle$  Need to choose  $\alpha$ .
- $\leftrightarrow$  Needs many iterations.

# **Normal Equation**

- $\bullet$  No need to choose  $\alpha$ .
- **D** Don't need to iterate.

*m* examples and *n* features

## **Gradient Descent**

- $\blacktriangleright$  Need to choose  $\alpha$ .
- $\Rightarrow$  Needs many iterations.
- Works well even when *n* is large.

# *m* examples and *n* features

# **Normal Equation**

- No need to choose  $\alpha$ .
- Don't need to iterate.
- $\leftrightarrow$  Need to compute  $(X^T X)^{-1} \rightarrow O(n^3).$
- Slow if *n* is very large.

# **References**

**Machine Learning Books**

- Hands-On Machine Learning with Scikit-Learn and TensorFlow, Chap. 2 & 4 <https://www.oreilly.com/library/view/hands-on-machine-learning/9781491962282/ch04.html>
- Pattern Recognition and Machine Learning, Chap. 3

#### **Machine Learning Courses**

● https://www.coursera.org/learn/machine-learning, Week 1 & 2